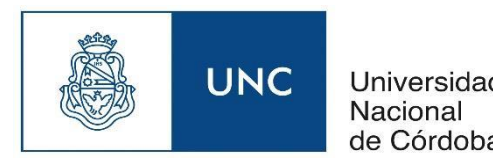

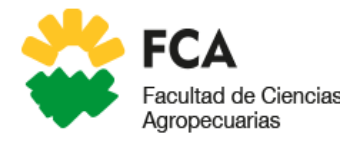

**EPG** Escuela para Graduados

# UNIVERSIDAD NACIONAL DE CÓRDOBA

# Facultad de Ciencias Agropecuarias

*Especialización en Tecnologías Multimedia para Desarrollos Educativos*

# **E-learning: un modelo de educación a distancia para desarrollar el curso de "Estrategias de Aprendizaje" en la Facultad de Ciencias Agropecuarias de la Universidad Nacional de Córdoba**

Autor: Psp. Carolina Moreno

Directora: Dra. Patricia Durando Facultad de Ciencias Agropecuarias. Universidad Nacional de Córdoba

Asesora: Dra. Claudia del Huerto Romero Facultad de Ciencias Agropecuarias. Universidad Nacional de Córdoba

2022

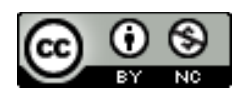

# **TRIBUNAL EVALUADOR**

Mgter. Adriana Ordóñez

Dra. Andrea Uliana

Mgter. Elena R Waisman

### **AGRADECIMIENTOS**

A la vida que es mi Gran Maestra.

A mi familia que, con su amor, sus palabras y contención, hicieron que este desafío se hiciera posible.

A las autoridades de la Facultad de Ciencias Agropecuarias y de la Escuela para Graduados, que promovieron la puesta en marcha de la Especialización en Tecnologías Multimedia para Desarrollos Educativos (ETMDE).

A los docentes de la ETME por guiar el proceso de aprendizaje en cada una de las etapas de este camino.

Al Director de enseñanza de la Facultad de Ciencias Agropecuarias Claudio Bustos por brindarme su asesoramiento sobre los aspectos a considerar en el armado del aula.

A mi directora de tesis Dra. Patricia Durando, por su entrega incondicional desde lo humano y profesional.

A la Dra. Claudia Del Huerto Romero, quien me motivó a inscribirme en esta carrera, y me acompañó en este recorrido, desde su espíritu altruista.

A mis compañeros de ruta, por aprender de cada uno de ustedes, desde un trabajo colaborativo.

A cada uno de ustedes y a todos los que caminaron a mi lado. Gracias, por permitirme crecer en el Saber, Saber hacer pero fundamentalmente en el saber SER.

*"En tiempos de cambio, quienes estén abiertos al aprendizaje se adueñarán del futuro, mientras que aquellos que creen saberlo todo estarán bien equipados para un mundo que ya no existe".*

### *Eric Hoffer*

### **RESUMEN**

El Área de Asesoría Pedagógica de la Facultad de Ciencias Agropecuarias (FCA) de la Universidad Nacional de Córdoba (UNC), brinda seguimiento y apoyo psicopedagógico a los educandos que presentan dificultades en su estudio. En el marco de tales acciones de apoyo psicopedagógico, en este trabajo, se propone implementar el curso de "Estrategias de Aprendizaje" bajo la modalidad e-learning. La adopción de esta modalidad permitirá potenciar los procesos educativos, al aplicar los aportes pedagógicos de las teorías de aprendizaje constructivista y conectivista, con el apoyo de las tecnologías de la información y la comunicación (TIC). Para ello, se diseñó (en la plataforma Moodle 3.11.4 del Campus Virtual de la FCA, UNC) el aula virtual del mismo nombre, como mediadora de los procesos de enseñanza y de aprendizaje tendiente a desarrollar estrategias de estudio en los estudiantes del Ciclo Básico de las Carreras de grado de la mencionada institución. En dicha aula, se dispusieron diferentes objetos de aprendizaje, tales como: actividades, foros de interacción, wiki, presentaciones multimediales, bibliografía, videos, entre otros, utilizando recursos provistos por Moodle e Internet. Los estudiantes deberán resolver dichas actividades en forma colaborativa y utilizando distintas aplicaciones digitales de acceso libre y gratuito, como *Padlet, Canva, Powtoon, Mindomo* y las aportadas por el paquete gratuito de *Google*. En el aula virtual, también se incorporaron dos encuestas, realizadas con la aplicación *Formularios* de *Google.* La primera es una encuesta diagnóstica, que brindará información acerca de las habilidades de los estudiantes respecto a las estrategias de aprendizaje y el manejo de las TIC. La segunda está destinada a la evaluación del curso y permitirá conocer las apreciaciones de los estudiantes en relación con el desarrollo del mismo. En este trabajo, se propone una rúbrica de evaluación, destinada a ponderar las dimensiones pedagógica, social y tecnológica del mencionado curso. La misma permitirá conocer el nivel de alcance de los objetivos propuestos para el curso. Por medio de esta propuesta de innovación educativa, se espera incrementar la motivación de los estudiantes, su creatividad y su alfabetización informacional, así como la interacción entre pares, a través del trabajo colaborativo. Tales logros, permitirán el aprendizaje de las técnicas de estudio de manera significativa, optimizando así su rendimiento académico.

**Palabras claves:** TIC, Educación Superior, Estrategias de Aprendizaje, Aula Virtual, elearning.

# **ÍNDICE**

### **Página**

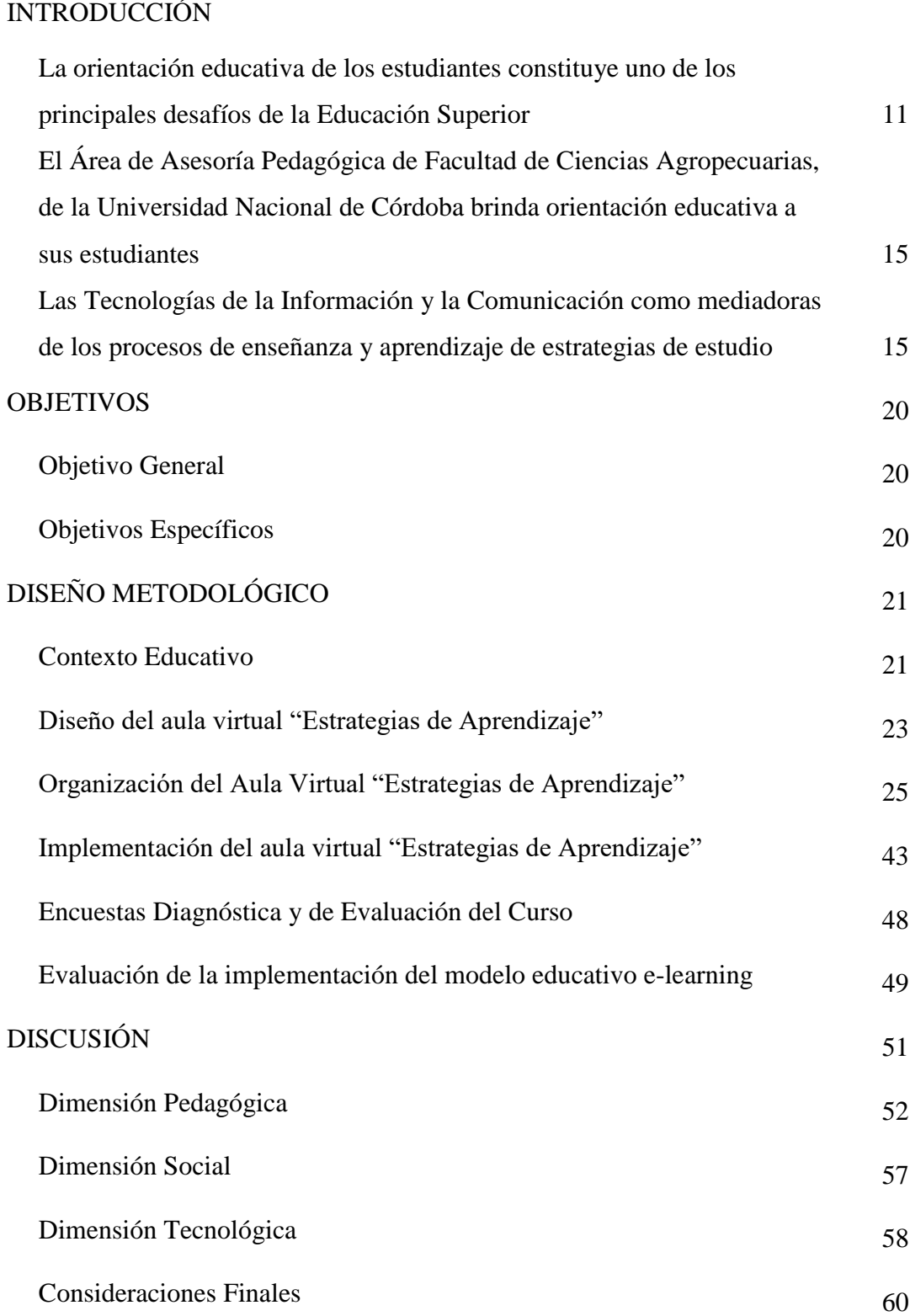

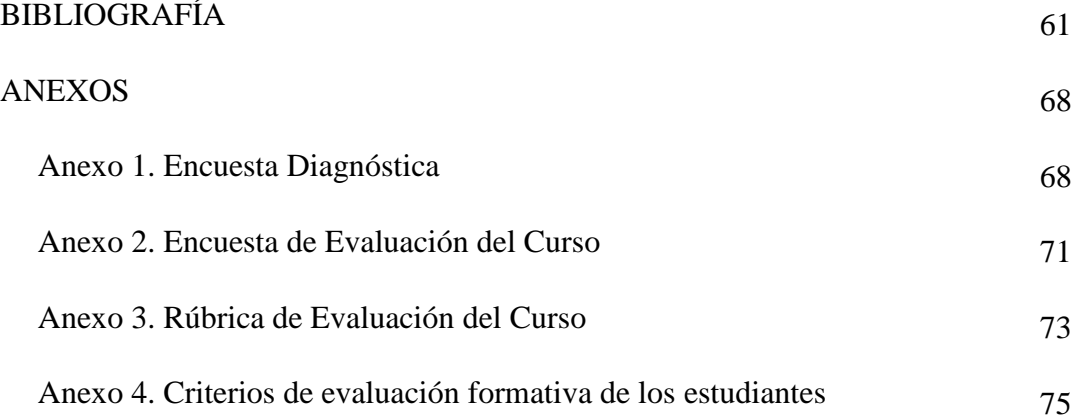

## **ÍNDICE DE FIGURAS**

#### **Página**

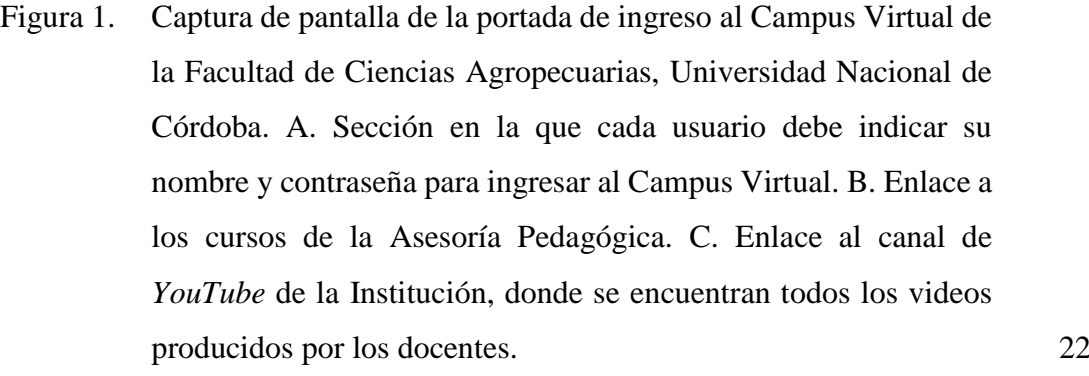

- Figura 2 Captura de pantalla del apartado general de ingreso al aula Virtual "Estrategias de Aprendizaje". En la imagen se indican: los bloques de navegación (A y B) y de administración (C), con sus diferentes enlaces y funcionalidades (1-8). También se señala el panel general del aula virtual (D). Ver en el texto, las explicaciones de los mismos. 23
- Figura 3 Captura de pantalla de la pestaña *Información General*, del aula Virtual "Estrategias de Aprendizaje". 27
- Figura 4 A. Captura de pantalla de la Planificación del Curso ubicada en la pestaña *Información General*,del Aula Virtual "Estrategias de Aprendizaje". B. Captura de pantalla del panel de edición de texto del recurso Página de Moodle, correspondiente a la planificación del curso. 29
- Figura 5 Captura de pantalla de la presentación "Curso de Estrategias de Aprendizaje" dispuesto en la pestaña *Nos conocemos*, del Aula Virtual "Estrategias de Aprendizaje". A. Información obtenida al activar uno de los hipervínculos incluidos en la presentación. 30
- Figura 6 Captura de pantalla de los videos de presentación de las docentes del curso, dispuestos en la pestaña *Nos conocemos*, del Aula Virtual "Estrategias de Aprendizaje". 31

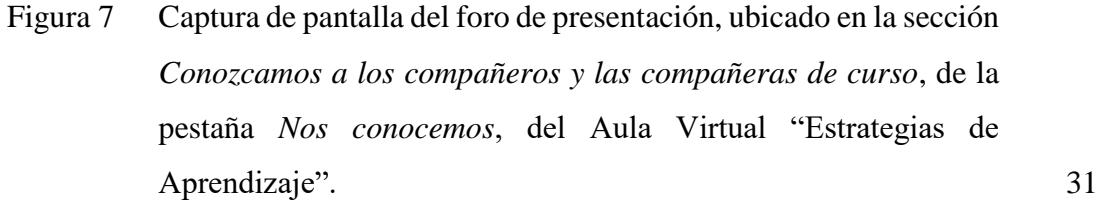

Figura 8 A. Captura de pantalla de la sección *Nos Organizamos*, de la pestaña *Nos conocemos*, del Aula Virtual "Estrategias de Aprendizaje". En la imagen, se destaca el enlace a la wiki. B. Captura de pantalla de la wiki *Nos organizamos en equipos de trabajo*, dispuesta en la mencionada sección. 33

- Figura 10 Captura de pantalla del video tutorial de la aplicación *Canva*, ubicado en la pestaña *Sistema Integral de Aprendizaje*, del Aula Virtual "Estrategias de Aprendizaje". 36
- Figura 11 A. Captura de pantalla dela pestaña *Habilidades Cognitivas y Emocionales*, del Aula Virtual "Estrategias de Aprendizaje". En la imagen, se destaca el enlace al video de animación. B. Video de animación dispuesto en la sección *Multimedia* de dicha pestaña 38
- Figura 12 A. Captura de pantalla de la pestaña *Técnica de Estudio*, del Aula Virtual "Estrategias de Aprendizaje". En la imagen, se destaca el enlace al video *Técnicas de Estudio*, de la Red Educa. B. Captura de pantalla del video mencionado anteriormente, dispuesto en la sección *Multimedia* de dicha pestaña. 40
- Figura 13 Captura de pantalla dela pestaña *Evaluación*,del Aula Virtual "Estrategias de Aprendizaje".En la imagen, se destaca el enlace al video tutorial de la aplicación *Mindomo*. 41
- Figura 14 Captura de pantalla del video tutorial de la aplicación *Mindomo*, ubicado en la sección *Actividades* de la pestaña *Evaluación*, del Aula Virtual "Estrategias de Aprendizaje". 42
- Figura 15 Captura de pantalla de la pestaña *Evaluación del Curso*, del Aula Virtual "Estrategias de Aprendizaje". 42

8

Figura 9 Captura de pantalla de la pestaña *Sistema Integral de Aprendizaje*, del Aula Virtual "Estrategias de Aprendizaje". En la imagen, se destaca el enlace al video tutorial de la aplicación *Canva*. 35

- Figura 16 Captura de pantalla del mensaje de una docente, destinado a motivar el debate en el Foro de intercambio de la pestaña *Sistema Integral de Aprendizaje,* del Aula Virtual "Estrategias de Aprendizaje". 46
- Figura 17 Captura de pantalla del mensaje de una docente, destinado a motivar el debate en el Foro de intercambio de la pestaña *Habilidades cognitivas y emocionales,* del Aula Virtual "Estrategias de Aprendizaje". 47

# **ÍNDICE DE TABLAS**

**Página**

Tabla 1. Planificación del Curso "Estrategias de Aprendizaje" 42

# **INTRODUCCIÓN**

## **La orientación educativa de los estudiantes constituye uno de los principales desafíos de la Educación Superior**

A nivel mundial, las Instituciones de Educación Superior han implementado diversas políticas y medidas tendientes a mejorar el acceso de los egresados de la escuela secundaria a la educación superior, a fin de aumentar la formación de profesionales que sean capaces de responder a un mercado laboral cada vez más exigente y cambiante (Sabzalieva et al., 2021).

Sin embargo, la transición educativa del nivel medio al superior, constituye una instancia muy compleja.

La visión del concepto complejo, es decir, compuesto, entrelazado, correlacionado lleva a la reflexión de los nuevos estadios de desarrollo de la Universidad y de poder recibir la complejidad como tal en su estructura académica para responder a las demandas del contexto. (Macías y Mendoza Moreira, 2016, p. 91)

Dicha transición, genera dificultades en muchos estudiantes, ya que acceden a un entorno totalmente diferente al de la escuela secundaria (Duche Pérez et al., 2019). Por ello, durante el primer año de su carrera, los educandos deben adaptarse: al entorno universitario, a las nuevas normas institucionales, a los contenidos de las asignaturas y a la mayor carga académica, entre otras cosas. Tal adaptación implica: la autorregulación del manejo de su tiempo, la modificación de sus estrategias de aprendizaje y estudio y la adquisición de las competencias y actitudes que les permitan afrontar las nuevas situaciones de aprendizaje (Pérez Ferra et al., 2018). "Esta adaptación, demanda a los educandos un esfuerzo cognitivo, afectivo y volitivo adicional" (Freiberg Hoffmann y Vigh, 2021, p. 2).

Sin embargo, muchos estudiantes no logran habituarse al nuevo entorno educativo por múltiples causas, tales como: la falta de hábitos de estudio apropiados, el inadecuado nivel de comprensión lectora, así como a la diferencia en la metodología de enseñanza y los contenidos de la escuela secundaria y la universidad (Duche Pérez et al., 2019). Esto genera, en los educandos, un estado emocional de desaliento que reduce su rendimiento académico y los induce a abandonar su carrera.

A fin de mitigar esta realidad, en el ámbito universitario, se considera sumamente importante contar con un equipo de pedagogos que contribuyan a acompañar y orientar a los

estudiantes, tanto en el proceso de adaptación al nuevo entorno educativo, como a lo largo de toda su carrera (Esteban Garcia et al., 2016). Por medio de dicho acompañamiento y orientación personalizada, se pretende ayudar a los educandos a construir su itinerario académico, vital y profesional (Tahull Fort et al., 2021).

# **El Área de Asesoría Pedagógica de Facultad de Ciencias Agropecuarias, de la Universidad Nacional de Córdoba brinda orientación educativa a sus estudiantes**

La población de estudiantes que cursan el ingreso y el ciclo básico de las carreras que se imparten en la Facultad de Ciencias Agropecuarias (FCA) de la Universidad Nacional de Córdoba (UNC), no escapan a la realidad compleja que plantea la transición del nivel medio al superior, según lo señalan Romero y colaboradores (2020). Estos autores analizaron los factores endógenos y exógenos que inciden en el abandono y en el rezago de los estudiantes de la Carrera de Ingeniería Agronómica de la FCA, UNC. En este estudio, se examinaron las trayectorias académicas de 450 estudiantes durante diez años (2006-2016). Sus resultados demuestran que, el abandono y/o el rezago obedecen a múltiples causas endógenas y exógenas. Una de las causas endógenas señalada por la mayoría de los estudiantes, se relaciona con las dificultades en la adquisición y utilización de estrategias de aprendizaje (Romero et al., 2020). Cabe señalar que, tales estrategias abarcan "los conocimientos o conductas que influyen en los procesos de codificación, por lo que permiten o facilitan la adquisición y recuperación de los conocimientos, especialmente los nuevos aprendizajes" (Malander, 2014, p.11).

Las estrategias de aprendizaje se consideran:

mediadores cognitivos que facilitan la acción de los diferentes procesos de gestión del conocimiento, que ayudan a la toma de decisiones, en las cuales el estudiante elige y recupera, los conocimientos que le son necesarios para cumplir una determinada demanda u objetivo, dependiendo de las características de la situación educativa en que se produce la acción (Malander, 2014, p. 11).

Romero y colaboradores (2020) determinaron que, la mayoría de los estudiantes encuestados, expresan carencia de hábitos que les permitan administrar su tiempo y organizar una agenda de estudio. Estos estudiantes, también señalan su dificultad en la lectura comprensiva, el desconocimiento y/o la escasa aplicación de técnicas para analizar,

elaborar y organizar la información académica, así como la distracción que obstaculiza su estudio (Romero et al., 2020).

Con el fin de ayudarlos a encauzar sus carreras y de evitar el desgranamiento y la deserción académica, la FCA, UNC cuenta con un Área de Asesoría Pedagógica que brinda seguimiento y apoyo psicopedagógico a los educandos que presentan dificultades en su estudio [\(http://www.agro.unc.edu.ar/\)](http://www.agro.unc.edu.ar/). En el marco de sus acciones de apoyo psicopedagógico, el Área de Asesoría Pedagógica imparte el curso "Estrategias de Aprendizaje" destinado a los estudiantes del Ciclo Básico de las Carreras de grado de la FCA, UNC. Este curso presencial se sustenta en un paradigma constructivista, que considera a la enseñanza y al aprendizaje como procesos dinámicos, participativos e interactivos, tendientes a lograr una construcción activa del conocimiento por parte de los estudiantes (Gutiérrez Escobar, 2014). Para efectuar dicha construcción de conocimientos, cada estudiante cuenta con una estructura cognitiva, enriquecida a lo largo de toda su vida, y el intercambio con otros educandos y los docentes, producido durante el acto educativo (Chávez Loor et al., 2020).

La visión educativa constructivista reconoce la importancia de la colaboración y de la experiencia social en el aprendizaje, tal como lo propusiera Lev Vigotsky. La interacción social favorece el aprendizaje mediante la creación de conflictos cognitivos que provocan un cambio conceptual. "Es decir, el intercambio de información entre compañeros que tienen diferentes niveles de conocimiento provoca una modificación de los esquemas del individuo y acaba produciendo aprendizaje, además de mejorar las condiciones motivacionales de la instrucción" (Tünnermann Bernheim, 2011, p. 27).

El constructivismo, también incorpora los aportes de David Ausubel, quien definió el principio de asimilación, según el cual el sujeto de aprendizaje le atribuye significado a la información recibida, generando un aprendizaje significativo (Rodríguez Palmero et al., 2008). El estudiante le otorga significación al aprendizaje cuando logra la comprensión de un tema o la resolución de un problema. Este resultado se alcanza a lo largo del proceso, donde el educando analiza situaciones reales e interioriza los aprendizajes resultantes de sus acciones. En este sentido, el conocimiento se construye cuando el estudiante selecciona y organiza la información procedente de diferentes medios, estableciendo relaciones entre ellos. Tales relaciones se efectuarán en base a los conocimientos previos que posee el estudiante al iniciar el aprendizaje y la interacción que establece con el nuevo material (Chávez Loor et al., 2020).

Los aprendizajes significativos pueden fomentarse considerando diversos contenidos curriculares. Para que esto suceda, dichos contenidos se deben enseñar desde tres áreas básicas: conocimiento declarativo (saber qué), procedimental (saber hacer) y actitudinal (saber ser) (Chávez Loor et al., 2020).

Resumiendo, los principios constructivistas consideran al aprendizaje como un proceso que:

- Es subjetivo y personal, porque implica la construcción interna y autoestructurante del conocimiento.
- Es social y cooperativo, ya que es facilitado por la mediación o interacción con los otros.
- Debe reconstruir los saberes culturales.
- Depende del nivel de desarrollo cognitivo, emocional y social del estudiante.
- Se asienta en los conocimientos y experiencias previos que tiene el educando.
- Pone en conflicto a los conocimientos que posee el estudiante, con los que debería saber.
- Requiere la resolución de problemas con sentido.
- Se facilita con el apoyo que permita la construcción de puentes cognitivos entre lo nuevo y lo familiar, empleando materiales potencialmente significativos (Chávez Loor et al., 2020).

Los principios constructivistas también rigen el desempeño de los docentes. En este modelo educativo, ellos enfrentan un doble reto pedagógico. Por un lado, deben construir puentes entre los estudiantes, los conocimientos y el contexto. Por el otro, tienen que otorgarle sentido a su práctica docente a través de la mediación pedagógica (Alzate-Ortiz y Castañeda-Patiño, 2020). En esta mediación, cada docente debe adoptar una acción creativa que:

requiere comprender integralmente la naturaleza de lo que se desea enseñar y aprender, más las características de las personas involucradas en el proceso formativo y sus realidades contextuales, con el propósito de hacer no solo más pertinente y oportuno el acceso al conocimiento, la práctica de habilidades y la exploración afectiva del fenómeno de aprender, sino más significativo y edificante el proceso educativo. (Alzate-Ortiz y Castañeda-Patiño, 2020, p 5)

Como se indicara anteriormente, el curso presencial "Estrategias de Aprendizaje" se asienta sobre esta concepción constructivista, ya que apunta a crear las bases que permitan a los estudiantes la construcción de nuevos conocimientos. Para ello, se planifican contenidos relevantes, con sentido social y cultural, y que logren despertar el interés de los educandos.

En dicho curso, se proporciona la información académica que ellos requieren para sistematizar y crear sus propios aprendizajes significativos. Además, se fomenta la creación de espacios de análisis y debate que estimulen el desarrollo del juicio crítico de los estudiantes.

# **Las Tecnologías de la Información y la Comunicación como mediadoras de los procesos de enseñanza y aprendizaje de estrategias de estudio**

A nivel de la educación superior, la Organización de las Naciones Unidas para la Educación, la Ciencia y la Cultura (UNESCO) sugiere, como meta educativa para el 2030, utilizar "las tecnologías de la información y la comunicación (TIC) para reforzar los sistemas educativos, la difusión de conocimientos, el acceso a la información, el aprendizaje efectivo y de calidad, y una prestación más eficaz de servicios" [Organización de las Naciones Unidas para la Educación (UNESCO), 2015, p. 8]. Esta organización propone el uso de la tecnología y los recursos de libre acceso y la adopción de la educación a distancia, como estrategias tendiente a mejorar la equidad, la calidad y la pertinencia de los procesos educativos (UNESCO, 2015). En tal sentido, la eficacia de la incorporación de las TIC a los procesos educativos, se corroboró durante el aislamiento obligatorio, dispuesto en marzo del 2020 por el Estado argentino, con motivo de la pandemia del COVID-19. Estas herramientas permitieron el desarrollo de clases virtuales, en todos los niveles educativos, frente a la imposibilidad de impartirlas en forma presencial.

La integración de las TIC a los procesos educativos, se sustenta en la teoría de aprendizaje denominada conectivismo. Esta teoría establece:

El aprendizaje (definido como conocimiento aplicable) puede residir fuera de nosotros (al interior de una organización o una base de datos), está enfocado en conectar conjuntos de información especializada, y las conexiones que nos permiten aprender más tienen mayor importancia que nuestro estado actual de conocimiento (Siemens, 2004).

El conectivismo plantea que, los procesos de aprendizaje implican la permanente toma de decisiones en base a principios que cambian rápidamente. En esta situación tan dinámica, la adquisición de la información es constante. Por ello, en este proceso, resulta fundamental reconocer, no solo la información importante de la no relevante, sino cuándo una nueva información, modifica el entorno creado en base a decisiones tomadas anteriormente. En esta teoría educativa, resulta fundamental el desarrollo de la capacidad de establecer conexiones entre áreas, ideas y conceptos. El conectivismo, también considera que el aprendizaje puede residir en dispositivos no humanos, como la red Internet (Siemens, 2004;Ovalles Pabon, 2014; Moreno Martín et al., 2017; Prado, 2021).

Ante esta realidad, en este trabajo de innovación educativa, se plantea la implementación del curso de "Estrategias de Aprendizaje" bajo la modalidad virtual. Para aplicar esta propuesta, se diseñó el aula virtual del mismo nombre, como mediadora de los procesos de enseñanza y de aprendizaje tendiente a desarrollar estrategias de estudio en los estudiantes del Ciclo Básico de las Carreras de grado de la FCA, UNC.

La incorporación de las TIC permite potenciar los procesos educativos, al aplicar los aportes pedagógicos de las teorías de aprendizaje constructivista y conectivista. En este trabajo, se integraron estas dos teorías de aprendizaje, por considerar que ellas contemplan distintos aspectos pedagógicos que se complementan entre sí. Así, los aportes de la teoría constructivista permiten establecer que los procesos de aprendizaje implican la construcción interna y autoestructurante del conocimiento por medio de la recuperación de los saberes previos y la construcción de aprendizajes significativos. Sin embargo, el avance de las TIC, ha determinado que el aprendizaje también ocurra fuera de los estudiantes a través de la red Internet, según lo establece el conectivismo. En esta teoría, el conocimiento personal se realiza por medio de una red que alimenta de información a organizaciones e instituciones. Estas, a su vez, retroalimentan información en la misma red, lo que proporciona nuevos conocimientos a los individuos. Finalmente, en ambos paradigmas, el aprendizaje colaborativo resulta fundamental, ya que la participación de otros individuos contribuye tanto al aprendizaje del grupo de clase, como del colectivo global por medio de Internet (Siemens, 2004, OvallesPabon, 2014; Moreno Martín et al., 2017; Prado, 2021).

Cabe destacar que, la integración de las TIC a los procesos de enseñanza y de aprendizaje implica cambios metodológicos y organizativos en el sistema educativo, según lo señala García-Peñalvo (2020).

La transformación digital implica una serie de cambios profundos y coordinados en la cultura, las personas y la tecnología que permiten nuevos modelos educativos y operativos de cara a transformar las operaciones, las direcciones estratégicas y la propuesta de valor de una institución. (p 42)

A nivel universitario, la transformación digital va más allá de una mera digitalización de los contenidos, requiere la elaboración de planes y estrategias educativas que generen un cambio integral de su modelo institucional, a fin de generar una universidad inclusiva y ubicua (Ramírez Ramírez, 2021).

En el marco de esta transformación digital, el modelo educativo de aprendizaje electrónico o e-learning permite que el proceso formativo ocurra en forma completa a través de un espacio virtual (Ramírez Ramírez, 2021).

Este modelo educativo se estructura en base a tres dimensiones y componentes:

la **dimensión pedagógica** de logros de aprendizajes valiosos (*componente didáctico*), la **dimensión social** plasmado en el *componente diálogo* que refuerza el hecho de la interacción educativa, y la **dimensión tecnológica** que asume el *componente mediado*, necesario al producirse el acto educativo con una separación entre profesor y estudiante. (García Aretio, 2020, p. 24)

La adopción del sistema e-learning para impartir el curso de "Estrategias de Aprendizaje", favorecerá la interactividad y la colaboración entre los diferentes agentes que participarán en el proceso educativo, los que aprenden, los que enseñan y la institución en la que se llevará a cabo el proyecto (García Aretio, 2020). Este modelo pedagógico a distancia, brindará la oportunidad de innovar y renovar la propuesta metodológica de carácter presencial.

La implementación de esta modalidad se convertirá en un medio estratégico para la distribución del conocimiento. También propiciará un cambio en la manera de impartir la docencia, a fin de contener a los estudiantes, brindándoles nuevas oportunidades, desde diversos mecanismos de apoyo y motivación. Su puesta en marcha permitirá dinamizar los aprendizajes, garantizando la efectividad en tiempo, recursos y la calidad de los mismos. El uso de las TIC, con fines pedagógicos, ampliará las oportunidades de participación, reflexión, análisis, resolución de problemas y pensamiento crítico, así como el desarrollo de habilidades de comunicación, de colaboración, de aprendizaje autónomo y de trabajo en grupo (Fredes Quiroz, 2020).

Para aplicar este modelo educativo, se necesita un Entorno Virtual de Aprendizaje (EVA), como mediador de la experiencia de formación virtual, que contribuya al aprendizaje significativo de los contenidos. Los EVA constituyen sistemas de gestión del conocimiento que asisten la formación continua de los estudiantes, por medio de una plataforma virtual (Blanco Martínez y Anta Fernández, 2016). Los mismos cuentan con las siguientes ventajas:

● La existencia de distintos tipos de recursos didácticos, textos, imágenes, videos, audios, videoconferencias. Además, poseen herramientas destinadas a la comunicación multidireccional, sincrónica (chat) y asincrónica (foros), de los docentes y los estudiantes.

- La presencia de recursos y actividades digitales, que estimulan el aprendizaje interactivo, dinámico y participativo.
- Los estudiantes organizan su propio ritmo de estudio, ya que pueden programar sus actividades de acuerdo a su disponibilidad de tiempo o de conexión. Por ello, favorece en los educandos la capacidad de autogestión de su aprendizaje en forma participativa, crítica, reflexiva.
- Los docentes pueden efectuar un seguimiento continuo de los estudiantes en el proceso de aprendizaje, ya que las plataformas educativas permiten registrar el comportamiento de todos los usuarios.
- Estos entornos permiten la evaluación formativa y sumativa en línea de los estudiantes. Para ello, los docentes cuentan con diferentes recursos: cuestionarios, ensayos, trabajos prácticos, organizadores gráficos, entre otros.
- El acceso a los EVA está protegido por medio de una clave de usuario y una contraseña personal, razón por la cual sólo pueden ingresar los docentes y los estudiantes autorizados (Blanco Martínez y Anta Fernández, 2016; Rivero Padrón et al., 2020; Maldonado Mangui et al., 2020).

A nivel mundial, la plataforma Moodle (acrónimo de Modular Object-Oriented Dynamic Learning Enviroment, que traducido al español significa Entorno Modular Dinámico Orientado a Objetos de Aprendizaje) constituye una de las principales herramientas para el diseño y la construcción de EVA. Moodle es un gestor de contenidos educativos, con el soporte de Internet, que permite crear aulas virtuales (Rivero Padrón et al., 2020).

Si bien la implementación de las aulas virtuales aporta todos los beneficios citados anteriormente, estas constituyen un recurso que complementa el proceso educativo. Por ello, su eficacia depende de la acción pedagógica que realice el docente, a fin de lograr el aprendizaje significativo de los educandos. Rivero Padrón y colaboradores (2020) señalan que su implementación:

exige docentes capacitados para administrar su aula virtual con actividades educativas y recursos didácticos de innovación que faciliten la interacción activa entre los participantes; el acompañamiento continuo de los estudiantes demostrándoles responsabilidad, y dedicación en cada una de sus acciones docentes a partir de una perspectiva amplia de lo que necesita aprender el estudiante para generar un pensamiento crítico, y de respuesta en un escenario incierto, y en constante transformación social. (p 239)

Estos antecedentes permiten afirmar que, la adopción del sistema e-learning para impartir el curso de "Estrategias de Aprendizaje" utilizando, como mediadora de los procesos de enseñanza y de aprendizaje, al aula virtual del mismo nombre, implica una transformación de las estrategias pedagógicas-didácticas, a fin de acercar a los estudiantes a nuevas formas de aprender. En este modelo educativo, los estudiantes deberán aplicar distintas estrategias de autorregulación metacognitiva, que les permitirán desarrollar tres procesos generales: el planeamiento, el control y la regulación de las tareas. Así, el planeamiento de las actividades contribuirá a la internalización de los aspectos más relevantes del conocimiento. Los procesos de control apuntarán a evaluar su atención y su capacidad de cuestionamiento durante la ejecución de la tarea. La regulación estará íntimamente ligada a los procesos de control, ya que se refiere al ajuste continuo de las acciones cognitivas que realicen los estudiantes, en base a dicho control previo (Ventura et al., 2017). A través de la mediación del aula virtual, los estudiantes aprenderán "haciendo": leerán, buscarán, resolverán problemas, elaborarán proyectos, analizarán información y debatirán opiniones. De este modo, los educandos participarán activamente en la adquisición de los conocimientos, ya sea en forma individual o colectiva (Area Moreira y Adell Segura, 2009). A fin de valorar la eficiencia de la implementación de este curso virtual, se diseñó una rúbrica para la evaluación del mismo. En esta herramienta se propusieron una serie de criterios e indicadores de valoración de diferentes aspectos pedagógicos, sociales y tecnológicos del curso y los niveles de alcance de los mismos. La rúbrica se considera una herramienta eficaz para la evaluación de la implementación del modelo de e-learning, porque permite ponderar de manera ajustada las diferentes dimensiones de esta innovación educativa. Esto es posible, ya que se puede otorgar valor a cada uno de los indicadores dentro de un nivel de logro concreto y, de este modo, tener una visión global del alcance de los objetivos propuestos (Navarro Asencio et al., 2017).

Finalmente, esta propuesta de innovación contribuirá a que la Facultad de Ciencias Agropecuarias, como institución de Educación Superior, pueda enfrentar la demanda académica constante de mejorar su calidad educativa. A partir de la implementación de este curso bajo la modalidad e-learning se procurará satisfacer dicha demanda.

## **OBJETIVOS**

### **Objetivo General**

Adoptar el modelo educativo de e-learning para desarrollar el curso de "Estrategias de Aprendizaje" en la Facultad de Ciencias Agropecuarias de la Universidad Nacional de Córdoba.

### **Objetivos Específicos**

- Conocer, por medio de una encuesta diagnóstica, las habilidades desarrolladas por los estudiantes en relación a las estrategias de aprendizaje y el manejo de las TIC.
- Diseñar un aula virtual denominada "Estrategias de Aprendizaje" como mediadora de los procesos de la enseñanza y el aprendizaje de técnicas de estudio eficaces.
- Elaborar una rúbrica de evaluación del curso virtual "Estrategias de Aprendizaje", a fin de conocer el alcance de los objetivos propuestos para este curso.

# **DISEÑO METODOLÓGICO**

### **Contexto Educativo**

El curso "Estrategias de Aprendizaje" impartido por el Área de Asesoría Pedagógica está destinado a los estudiantes del Ciclo Básico de las Carreras de grado de la FCA, UNC. El mismo es optativo y se da durante cinco semanas sucesivas, repitiéndose en el primer y el segundo cuatrimestre de cada ciclo lectivo. Este curso se anuncia en la página web de la Facultad, a fin de difundirlo a toda la comunidad educativa. Además, los docentes de distintas asignaturas, lo proponen a sus estudiantes cuando observan dificultades en su rendimiento académico. Dada sus características, en él solo se admiten veinticinco estudiantes, con el objetivo de permitir un acompañamiento personalizado en base al proceso de aprendizaje que realice cada uno de ellos.

A partir del ciclo lectivo 2022, el Área de Asesoría Pedagógica decidió adoptar el modelo educativo de e-learning para impartirlo, utilizando el aula virtual "Estrategias de Aprendizaje" como mediadora de los procesos de enseñanza y de aprendizaje de las estrategias metodológicas de estudio.

Cabe señalar que, la FCA, UNC cuenta con un Campus Virtual que proporciona el soporte tecnológico (por medio de la plataforma Moodle 3.11.4) y la orientación técnica y pedagógica para el diseño e implementación de las aulas virtuales de las asignaturas y cursos de sus carreras de grado y de posgrado.

En la portada del Campus Virtual, están organizados los enlaces de acceso a dichas aulas (Figura 1). En este sitio, cada docente y estudiante cuenta con un identificador personal y único a través de su cuenta de correo electrónico otorgada por la institución  $(XX@$ unc.edu.ar para los docentes y [XX@mi.unc.edu.ar](mailto:XX@mi.unc.edu.ar) para los estudiantes). Este recurso permite un seguimiento personalizado de las actividades realizada por los usuarios dentro del Campus Virtual.

El Campus Virtual constituye un sitio seguro para docentes y estudiantes, ya que cada uno debe contar con su nombre de usuario y su clave de identificación para ingresar al mismo (Figura 1A). Además, los responsables del Campus Virtual se encargan de incorporar a los usuarios (docentes y alumnos), en las distintas materias y cursos de grado y de posgrado, para mantener el ordenamiento dentro del mismo.

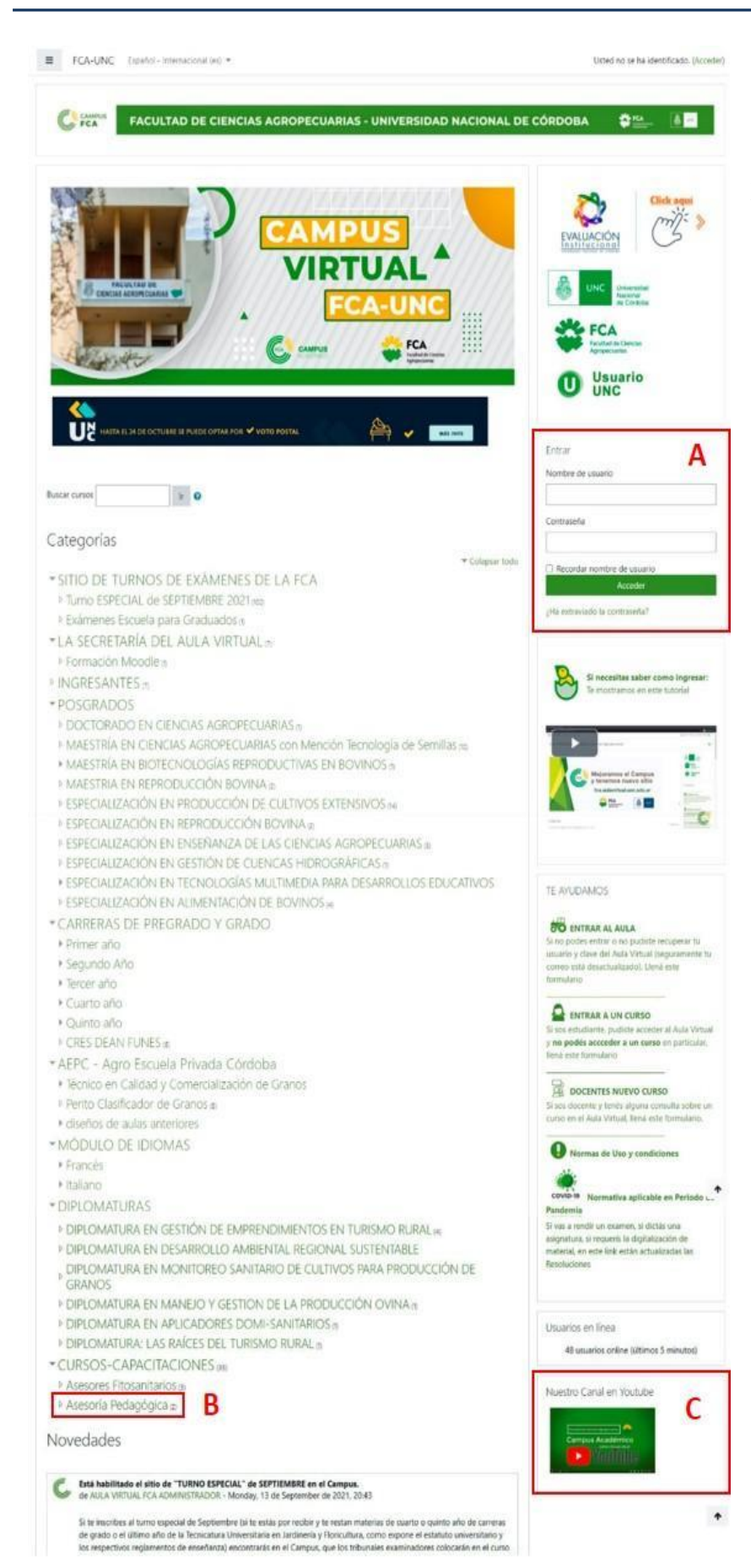

Figura 1. Captura de pantalla de la portada de ingreso al Campus Virtual de la Facultad de Ciencias Agropecuarias, Universidad Nacional de Córdoba.

A. Sección en la que cada usuario debe indicar su nombre y contraseña para ingresar al Campus Virtual.

B. Enlace a los cursos de la Asesoría Pedagógica.

C. Enlace al canal de *YouTube* de la Institución, donde se encuentran todos los videos producidos por los docentes.

### **Diseño del aula virtual "Estrategias de Aprendizaje"**

El aula virtual "Estrategias de Aprendizaje" se diseñó en la plataforma Moodle 3.11.4 del Campus Virtual de la FCA, UNC. Esta plataforma gratuita permite trabajar en base a los lineamientos pedagógicos del constructivismo social y del conectivismo, que propician la participación activa del estudiante en el proceso de construcción del conocimiento, interactuando con su entorno social a través de los recursos tecnológicos (Pérez Casales et al., 2008; Prado, 2021). La misma permite crear comunidades virtuales de aprendizaje, razón por la cual resulta sumamente útil para sustentar el sistema educativo de e-learning, por medio de la integración de los contenidos de formación con los recursos digitales (Rivero Padrón et al., 2020).

Cabe señalar que, los responsables del Campus Virtual establecen los lineamientos generales de formato que rigen las aulas virtuales de la institución en base a los recursos que ofrece la versión 3.11.4 de Moodle. Esta versión posee un entorno que permite navegar fácilmente, tanto a través del Campus como del curso "Estrategias de Aprendizaje". Para ello, cuenta con distintos bloques de navegación (Figura 2, A y B) y de administración (Figura 2, C) que se mantienen constantes a través de las distintas páginas del Campus. En estos bloques se personalizan los enlaces de navegación de cada usuario, en base a su rol (docente o estudiante) y a los cursos en los cuales está autorizado a ingresar.

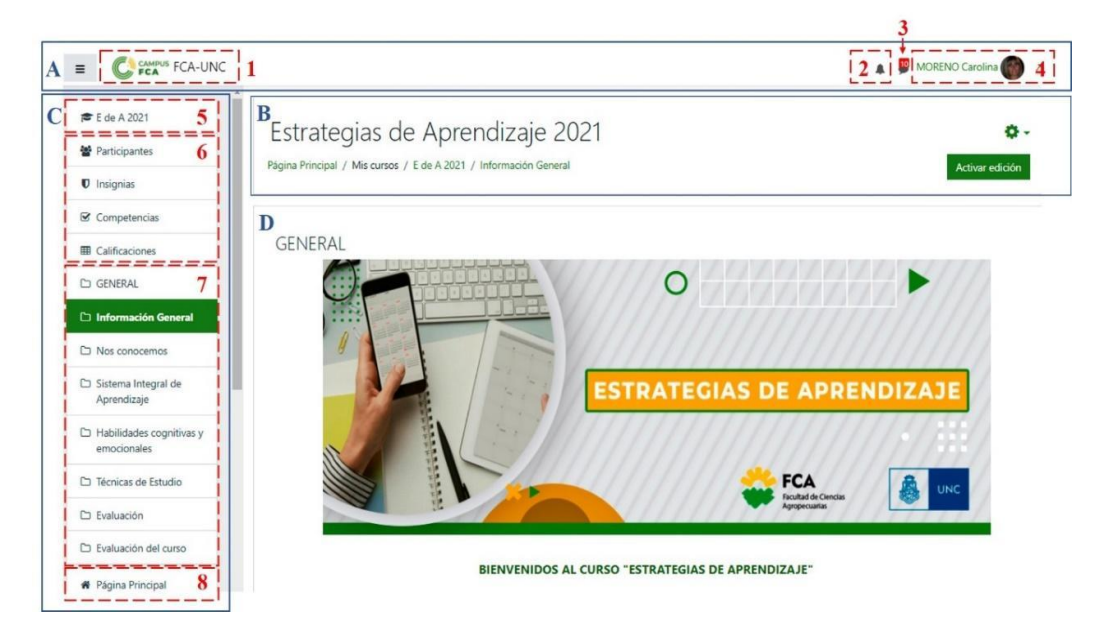

Figura 2. Captura de pantalla del apartado general de ingreso al aula Virtual "Estrategias de Aprendizaje". En la imagen se indican: los bloques de navegación (A y B) y de administración (C), con sus diferentes enlaces y funcionalidades (1-8). También se señala el panel general del aula virtual (D). Ver en el texto, las explicaciones de los mismos.

Por medio de los bloques de navegación superiores, se puede acceder al Campus Virtual (Figura 2, A1), a notificaciones (Figura 2, A2) y mensajes (Figura 2, A3). También presenta un menú de usuario, que permite cargar el perfil personal o acceder a los cursos habilitados, entre otras prestaciones (Figura 2, A4). Además, existe un bloque de navegación rápido a través del Campus Virtual (Figura 2, B)

El bloque de administración está situado en la columna izquierda (Figura 2, C) y contiene enlaces que permiten ingresar a distintas páginas, según se analiza a continuación.

- Un enlace, identificado por el nombre abreviado del curso (E de A), que conduce al panel de inicio de dicha aula virtual (Figura 2, C5).
- Diferentes funcionalidades que permiten, a los docentes, realizar un seguimiento académico del desarrollo del curso (Figura 2, C6). Entre dichas funcionalidades, se incluyen:
	- o el enlace *Participantes*, con el cual se accede a una lista completa de los nombres (ordenados alfabéticamente) de los profesores y los estudiantes matriculados en el curso. Cada nombre está enlazado con la página del perfil personal de cada participante, en la que figura la información de contacto y todas las intervenciones realizadas en el aula virtual.
	- o el enlace *Calificaciones,* que conduce a la página en la cual se encuentra una tabla con la lista de estudiantes matriculados y las actividades que han realizado, con sus correspondientes calificaciones.
- Los enlaces a las diferentes secciones configuradas en el aula virtual, identificados con sus nombres (Figura 2, C7).
- Un enlace directo a la página de inicio del Campus Virtual (Figura 2, C8).

En el cuerpo central del aula, se encuentra una sección general destinada al armado de la misma (Figura 2, D). En esta sección, se dispusieron los diferentes objetos de aprendizaje del curso, tales como foros, actividades, encuestas, presentaciones, bibliografía, videos, entre otros, según se analizará posteriormente [\(https://docs.moodle.org/all/es/Sitio\\_Moodle\\_-](https://docs.moodle.org/all/es/Sitio_Moodle_-_estructura_b%C3%A1sica) [\\_estructura\\_b%C3%A1sica\)](https://docs.moodle.org/all/es/Sitio_Moodle_-_estructura_b%C3%A1sica).

Con respecto al diseño de las aulas virtuales de las distintas asignaturas, los responsables del Campus Virtual sugieren unificar: su formato, los colores predominantes, así como los íconos seleccionados para distinguir los distintos objetos de aprendizaje. De este modo, los estudiantes que ingresan al aula "Estrategias de Aprendizaje", cuentan con conocimientos previos referidos a la organización y los criterios de navegación de la misma, obtenidos en asignaturas cursadas previamente. Por ello, el diseño del aula virtual del curso "Estrategias de Aprendizaje", se realizó en base a dichos lineamientos generales, adaptados a las necesidades del mismo.

A fin de mantener la uniformidad en el aula virtual, se identificaron los diferentes objetos de aprendizaje por medio de íconos y nombres, que se mantuvieron constantes a lo largo de todas las secciones. Así, los distintos tipos de foros (generales o de intercambio) se indicaron con un ícono específico y la palabra *Interacción*. Por otra parte, los videos incluidos en el aula, se reconocen por medio de otro ícono específico y la palabra *Multimedia* (Figura 3).

### **Organización del Aula Virtual "Estrategias de Aprendizaje"**

En el apartado general de ingreso al aula virtual, se dispuso una imagen ilustrativa que permite identificar al curso (Figura 3). Además, se han colocado las siguientes secciones generales, que se mantienen constantes durante la navegación dentro del aula:

#### **Bienvenidos al curso "Estrategias de Aprendizaje"**

En esta sección se incluyó un video de bienvenida en el cual, una de las docentes a cargo del curso, presenta la organización general del mismo (Figura 3). Este video se encuentra incluido en el canal de *YouTube* de la FCA, UNC. Cabe destacar que, todos los videos realizados por los docentes de la FCA son procesados técnicamente por los responsables del Campus Virtual e incorporados al canal de *YouTube* de la institución. Esta política de trabajo permite unificar los formatos de los videos, mejorar su calidad técnica, respetar las autorías de los mismos e identificarlos como producciones de dicha institución. Esto contribuye a generar materiales de consulta y de estudio de buena calidad para los estudiantes.

La incorporación de este video al aula se realizó incrustando, por medio de una etiqueta, el enlace de acceso al mismo. Una etiqueta es un recurso, aportado por Moodle, que resulta sumamente versátil, ya que permite adjuntar información en diferentes formatos: textos, imágenes, multimedia o códigos [\(https://docs.moodle.org/all/es/Etiqueta\)](https://docs.moodle.org/all/es/Etiqueta). Este recurso se utilizó en numerosas ocasiones en las distintas secciones del aula virtual.

#### **Interacción**

En ella, se encuentra un foro general por medio del cual los estudiantes pueden canalizar sus consultas y los docentes notificar las novedades (Figura 3). El foro constituye una herramienta de comunicación y trabajo aportado por Moodle, que permite publicar mensajes y adjuntar distintos tipos de archivos (imágenes, documentos, videos, entre otros). El mismo resulta muy útil para enviar información, crear conversaciones o generar debates acerca de conceptos u opiniones. Además, contribuye al seguimiento de los usuarios, porque conserva el registro de todas las intervenciones de docentes y estudiantes, indicando el nombre de su autor y la fecha de su publicación [\(https://docs.moodle.org/all/es/M%C3%B3dulo de tarea\)](https://docs.moodle.org/all/es/M%C3%B3dulo%20de%20tarea).

#### **Encuesta diagnóstica**

En esta sección, se incluyó un enlace a una encuesta diagnóstica, la que se analizará posteriormente.

En el apartado general de ingreso al aula virtual, también se han dispuesto distintas pestañas, denominadas (Figura 3):

- Información General
- Nos conocemos
- Sistema integral de aprendizaje
- Habilidades cognitivas y emocionales
- Técnicas de estudio
- Evaluación
- Evaluación del curso

Cada pestaña corresponde a una página, en la que se han incluido diferentes objetos de aprendizaje (foros, actividades, videos, entre otros), así como las instrucciones referidas al destino que deben darle los estudiantes a cada uno de ellos.

A continuación, se tratará el contenido y los objetos de aprendizaje incorporados en cada una de las pestañas del aula virtual.

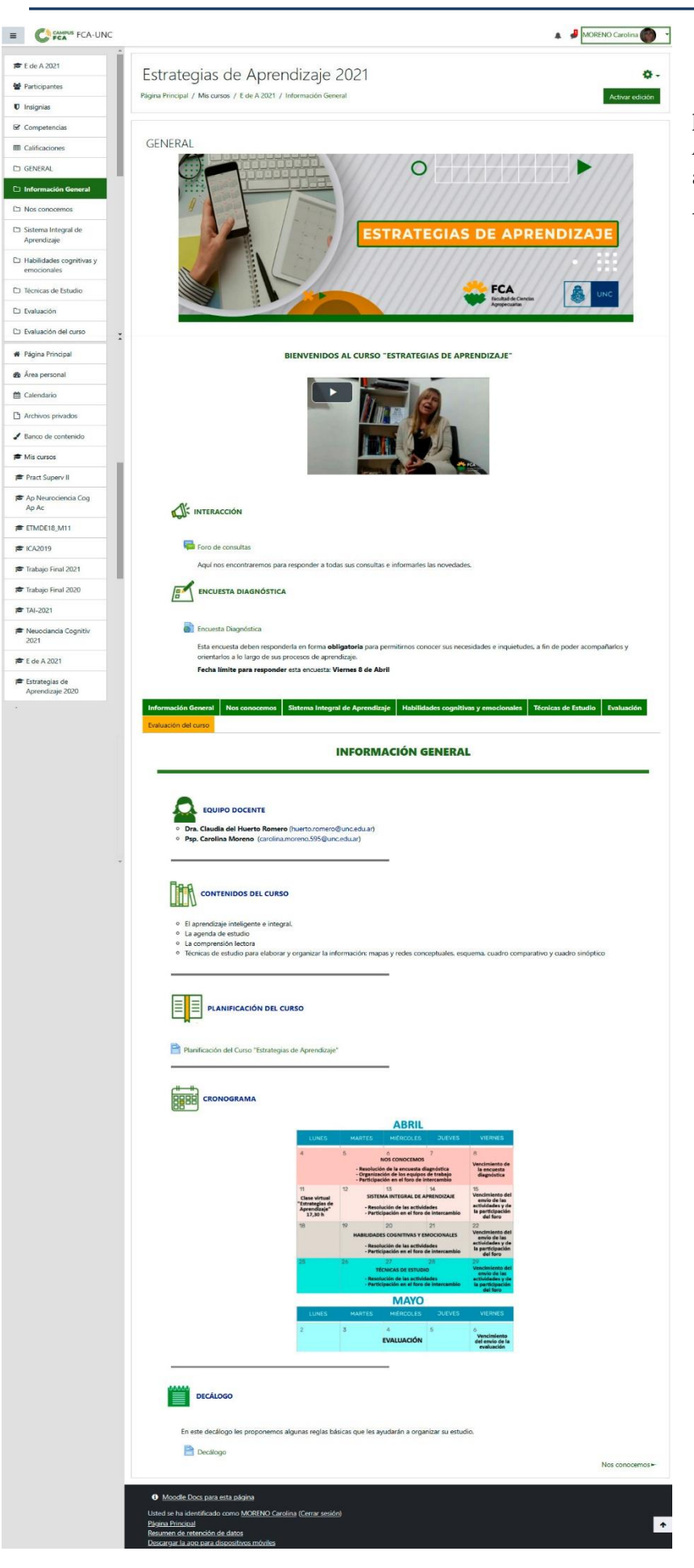

Figura 3. Captura de pantalla de la pestaña *Información General,* del aula Virtual "Estrategias de Aprendizaje".

#### ● **Información general**

En esta pestaña se incorporaron las siguientes secciones (Figura 3):

#### - **Equipo Docente**

En ella, se colocó una etiqueta con la conformación del equipo docente, indicando los nombres de las profesoras responsables del mismo y su dirección electrónica de contacto.

#### - **Contenidos del curso**

En esta sección se incluyó una etiqueta especificando los contenidos a desarrollar en el curso.

#### - **Planificación del Curso**

La planificación se incorporó por medio del recurso página de Moodle. En ella, se destaca la fundamentación del curso, el objetivo general a alcanzar durante su desarrollo, los contenidos a tratar, los criterios de evaluación, los requisitos indispensables para la acreditación del curso y la bibliografía de consulta (Figura 4, A).

El recurso página se utiliza para incluir información que sólo deba leerse y no requiera ser descargada como un documento. Al activar su edición, por parte de los docentes, se accede a una pantalla en la que se encuentra un editor de texto que permite escribir e incorporar imágenes, audios, videos, códigos incrustados, en forma individual o combinados (Figura 4, B). [\(https://docs.moodle.org/all/es/Recurso\\_p%C3%A1gina\)](https://docs.moodle.org/all/es/Recurso_p%C3%A1gina).

#### - **Cronograma**

El cronograma con las distintas unidades y actividades a realizar semanalmente, se adjuntó por medio de una etiqueta.

#### - **Decálogo**

En el decálogo se presentaron pautas generales que ayudan a los estudiantes en la organización de su estudio. El mismo, también se incorporó utilizando el recurso página de Moodle.

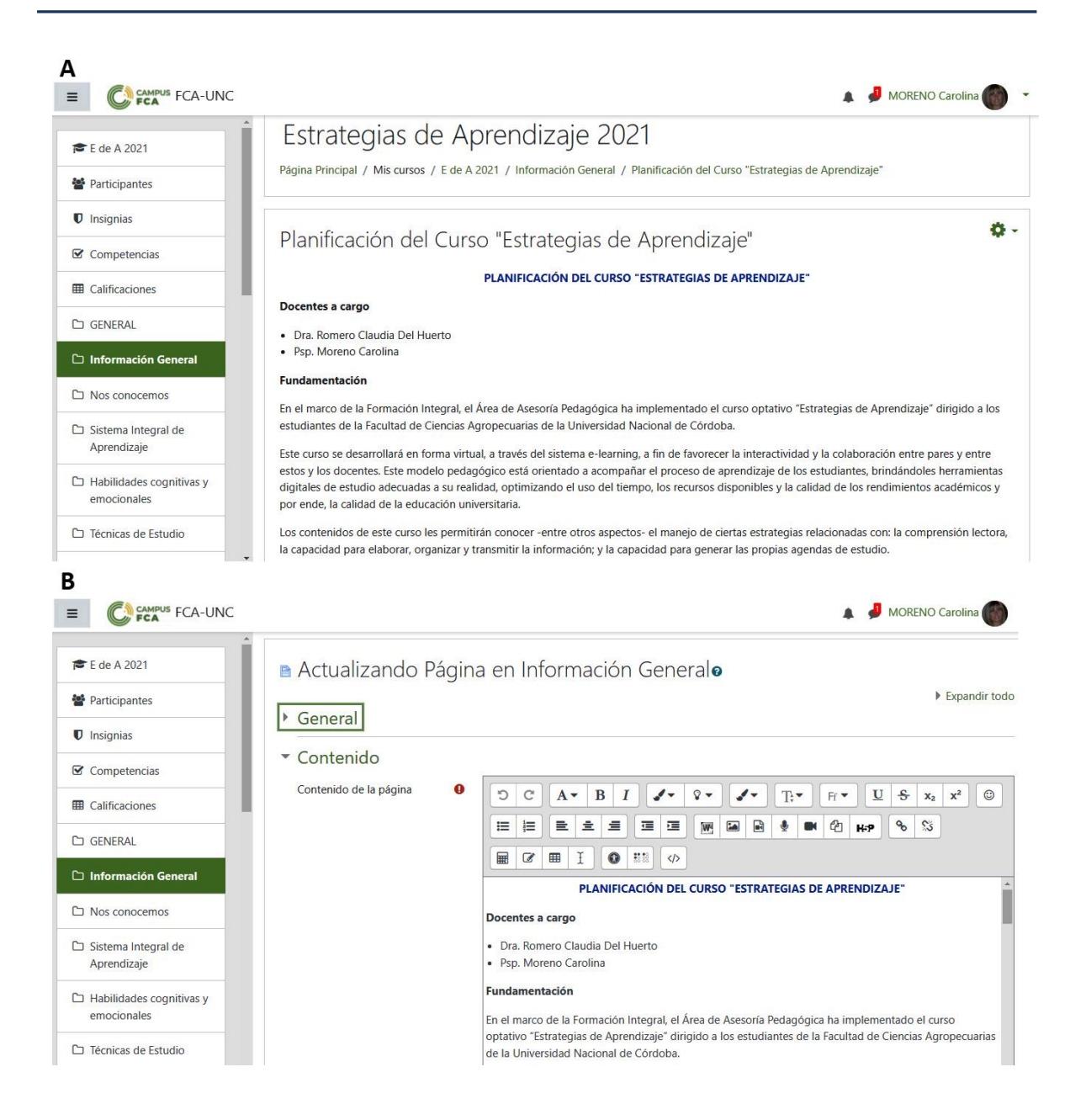

Figura 4. A. Captura de pantalla de la Planificación del Curso ubicada en la pestaña *Información General,* del Aula Virtual "Estrategias de Aprendizaje". B. Captura de pantalla del panel de edición de texto, del recurso Página de Moodle, correspondiente a la planificación del curso.

#### ● **Nos conocemos**

En esta solapa se organizaron las siguientes secciones:

#### - **Conozcamos nuestro curso**

En esta sección, se incluyó una presentación del curso realizada por medio de la aplicación *Geneally* (Figura 5). En ella, se señaló el objetivo general del mismo, su estructura, organizada en tres ejes temáticos, y los objetivos de cada uno de esos ejes temáticos. En esta presentación, se colocaron imágenes, textos animados e hipervínculos que contribuyen a despertar el interés de los estudiantes.

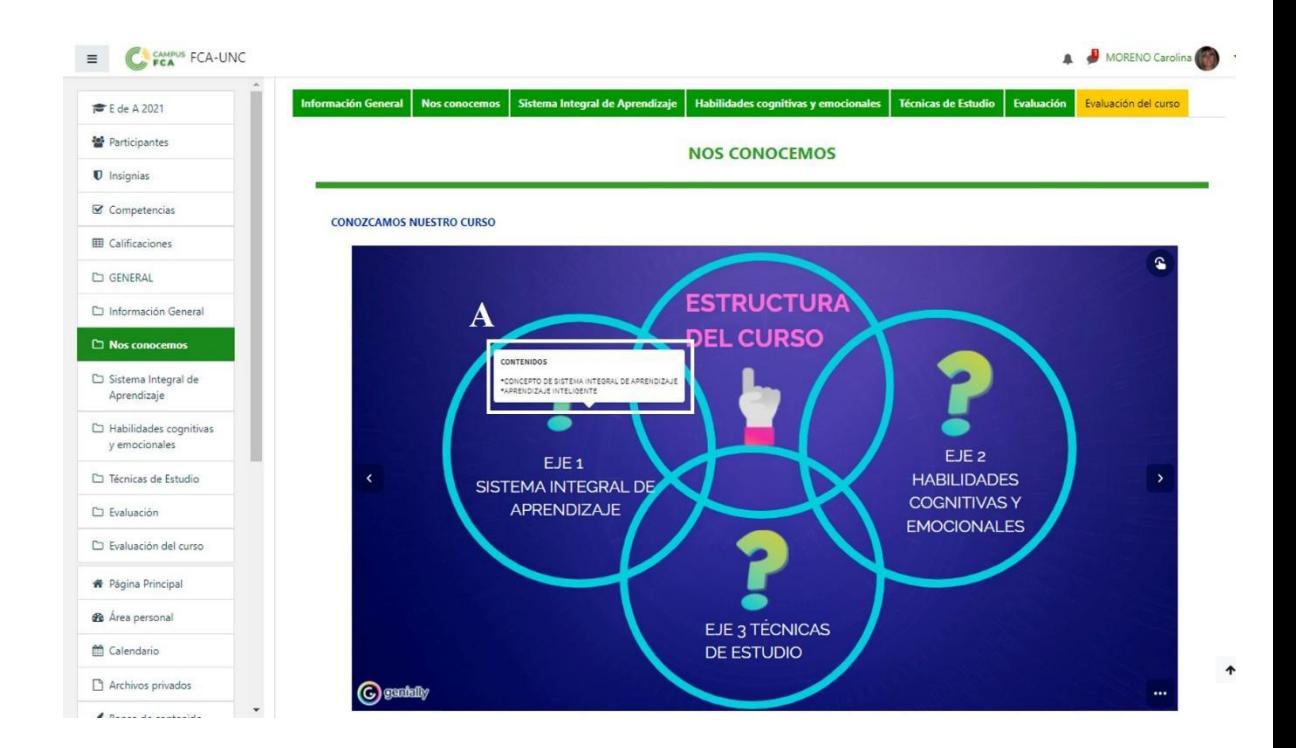

Figura 5. Captura de pantalla de la presentación "Curso de Estrategias de Aprendizaje" dispuesto en la pestaña *Nos conocemos,* del Aula Virtual "Estrategias de Aprendizaje". A. Información obtenida al activar uno de los hipervínculos incluidos en la presentación.

*Geneally* [\(https://genial.ly/es/\)](https://genial.ly/es/) es una aplicación de acceso libre, que permite crear presentaciones con contenidos interactivos. La misma posee diversas plantillas prefabricadas adaptables a las necesidades de cada usuario y una interfaz intuitiva, que resulta muy sencilla de mecanizar. Esta aplicación funciona en línea, razón por la cual varios autores pueden trabajar simultáneamente sobre una presentación. Esta característica favorece el trabajo colaborativo entre los estudiantes y los docentes. Además, es compatible con distintos ordenadores y dispositivos móviles (Catalán González y Pérez Gómez, 2019).

#### - **Conozcamos a nuestras docentes**

En esta sección se incorporaron dos videos, en los cuales las docentes responsables del curso se dan a conocer y les dan la bienvenida a los estudiantes (Figura 6). Estos acceden a dichos videos por medio de enlaces, ubicados en una etiqueta, al canal de *YouTube* de la FCA, UNC.

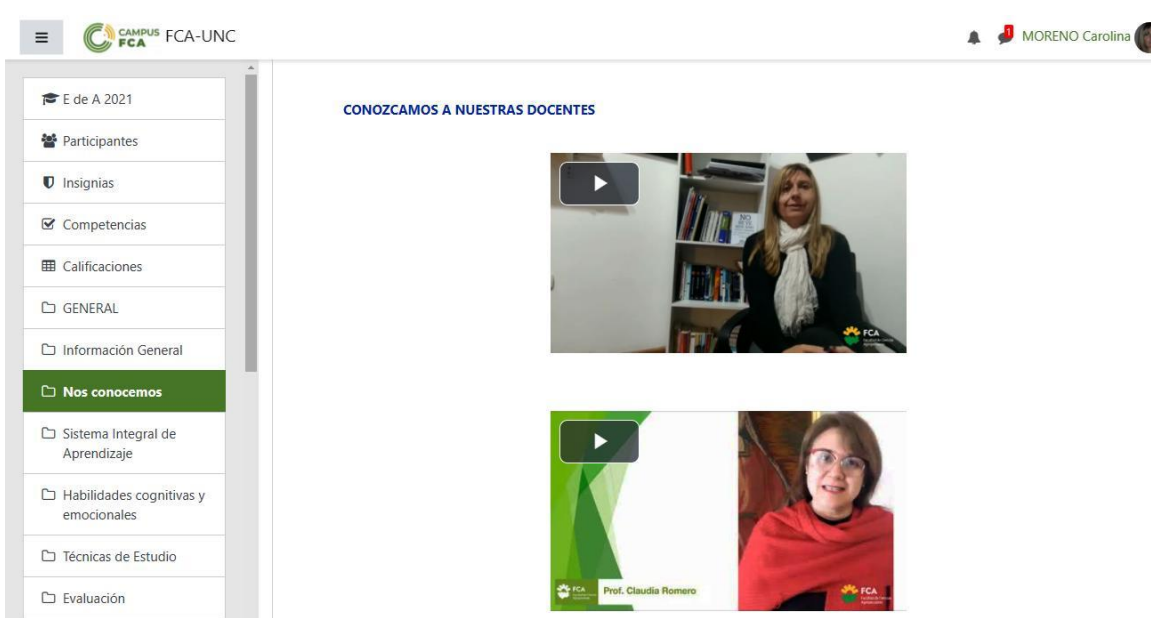

Figura 6. Captura de pantalla de los videos de presentación de las docentes del curso, dispuestos en la pestaña *Nos conocemos,* del Aula Virtual "Estrategias de Aprendizaje".

#### - **Conozcamos a los compañeros y las compañeras de curso**

En esta sección, se dispuso un foro de presentación en el que cada estudiante deberá incluir un video personal. En el mismo, se dará a conocer y explicará sus expectativas respecto al curso (Figura 7).

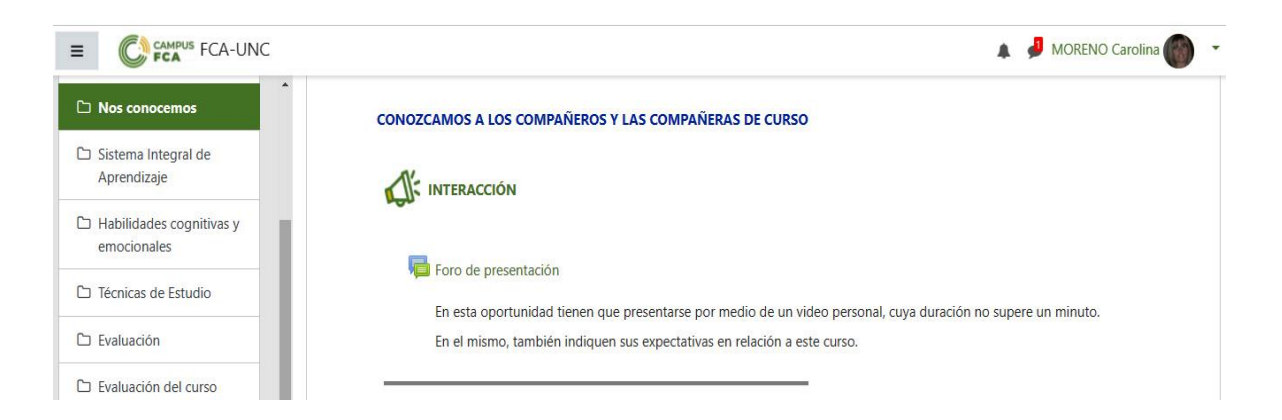

Figura 7. Captura de pantalla del foro de presentación, ubicado en la sección *Conozcamos a los compañeros y las compañeras de curso*, de la pestaña *Nos conocemos,* del Aula Virtual "Estrategias de Aprendizaje".

#### - **Nos Organizamos**

En esta sección se incorporaron dos apartados (Figura 8):

#### o **Armemos nuestro equipo de trabajo**

En ella, se colocó una wiki para que los estudiantes se organicen en equipos, cuyos integrantes trabajarán en forma colaborativa durante todo el curso (Figura 8, A). Dichos equipos estarán integrados por no más de cinco estudiantes, quienes elegirán sus compañeros en base a disponibilidad horaria y/o el grado de empatía que pueda existir entre ellos.

La wiki es un tipo especial de página web de Moodle, que puede modificarse en forma colaborativa por distintos usuarios. Por ello, permite la participación de los estudiantes y de los docentes en la creación de los contenidos de un curso (Figura 8, B) [\(https://docs.moodle.org/all/es/M%C3%B3dulo\\_de\\_tarea\)](https://docs.moodle.org/all/es/M%C3%B3dulo_de_tarea). Este recurso, también permite limitar el número de estudiantes que conforman cada grupo.

#### o **Organicemos nuestro material de trabajo**

Por medio de una etiqueta, se incorporaron las instrucciones destinadas a que los estudiantes armen, en *Google Drive,* una carpeta en la que incorporarán todos los recursos (textos, bibliografía, imágenes, videos, entre otros) que consideren necesarios para realizar las actividades colaborativas planteadas en el curso. Dicha carpeta será compartida por las docentes y los estudiantes que conformen cada grupo de trabajo (Figura 8, A).

*Google Drive* es una aplicación en línea del paquete gratuito de *Google* denominado "*Google Suite for Education*". Este paquete ofrece diferentes aplicaciones, tales como correo electrónico (*Gmail*), procesador de texto, hojas de cálculo o presentaciones de diapositivas (*Docs*), formulario de preguntas y respuestas (*Forms*), agenda electrónica (*Calendar*) y sitios para crear aulas virtuales (*ClassRoom*). Todas estas aplicaciones son compatibles con distintos tipos de dispositivos (Mendoza Alcívar et al., 2021; Ceballos Almeraya, 2020).

*Google Drive* es un sitio que permite almacenar y administrar archivos. Su capacidad de almacenamiento alcanza los 15 GB, si se dispone de una cuenta de correo electrónico de *Gmail*. En esta aplicación, diferentes usuarios pueden editar documentos en línea, en forma sincrónica o asincrónica (Ceballos Almeraya, 2020).

#### o **Interacción**

En este foro de intercambio, los estudiantes deberán tratar, en forma colaborativa, sus apreciaciones sobre las implicancias del concepto estrategias de aprendizaje.

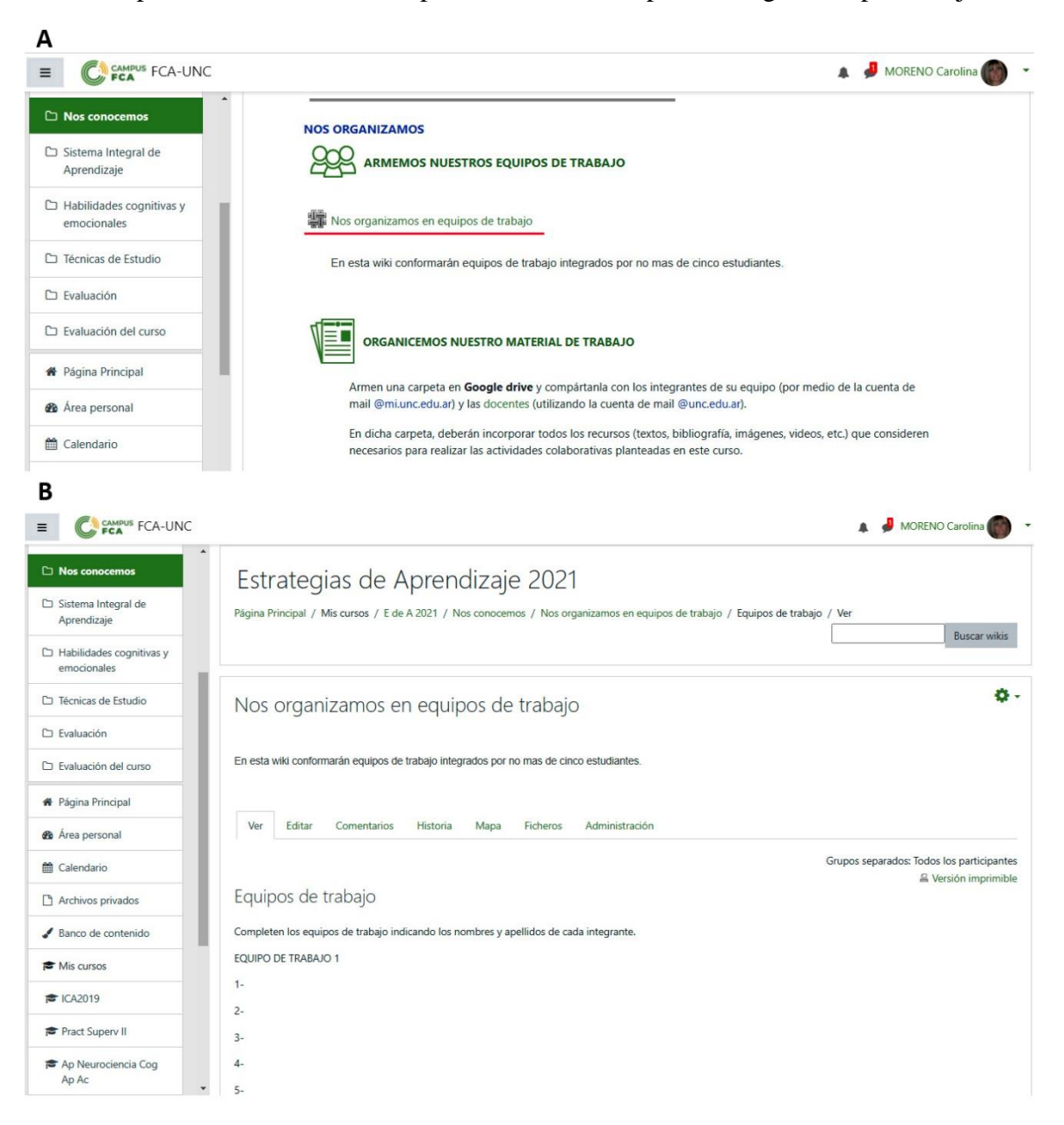

Figura 8. A. Captura de pantalla de la sección *Nos Organizamos*, de la pestaña *Nos conocemos,* del Aula Virtual "Estrategias de Aprendizaje". En la imagen, se destaca el enlace a la wiki. B. Captura de pantalla de la wiki *Nos organizamos en equipos de trabajo*, dispuesta en la mencionada sección.

#### ● **Sistema integral de aprendizaje**

En esta pestaña se incorporaron las siguientes secciones (Figura 9):

#### - **Clase Virtual Sincrónica**

En ella, se insertó el enlace por medio del cual los estudiantes pueden acceder a la clase virtual sincrónica, que se impartirán a través de la aplicación *Google Meet*.

*Google Meet* es otra aplicación en línea del paquete gratuito de Google, que permite realizar videoconferencias en un entorno seguro, al cual sólo pueden acceder los docentes y los estudiantes con sus cuentas institucionales de *Gmail* [\(XX@unc.edu.ar](mailto:XX@unc.edu.ar) para los docentes y [XX@mi.unc.edu.ar](mailto:XX@mi.unc.edu.ar) para los estudiantes), utilizando un enlace dispuesto en el aula virtual. Esta aplicación permite gestionar videoconferencias en forma sincrónica para un gran número de estudiantes. Además, el docente puede grabar dichas videoconferencias durante su desarrollo y, una vez finalizada, guardar el video obtenido en una carpeta específica ubicada en la aplicación de *Google Drive. Google Meet* también proporciona una pizarra digital, que permite la interacción de cualquiera de los integrantes de la reunión escribiendo, dibujando o señalando algo. Esto contribuye a que las clases virtuales resulten más interactivas, despertando mayor interés de los participantes (Mendoza Alcívar et al., 2021).

#### - **Multimedia**

En esta sección se incluirán los enlaces a las grabaciones de dichas clases virtuales sincrónicas, a fin de que los estudiantes puedan verlas, en forma asincrónica, las veces que consideren necesario.

#### - **Actividades**

En ella, se utilizó el recurso Tarea de Moodle en el que se incluyó la información de la actividad que deben realizar los estudiantes.

El recurso Tarea es un módulo de Moodle que permite a los docentes plantear actividades para que sean resueltas por los estudiantes. En el mismo, ellos pueden subir sus tareas resueltas, en prácticamente cualquier formato electrónico. Las actividades quedan almacenadas en Moodle, para su evaluación posterior por el docente. Este recurso posee numerosas prestaciones que permiten, al docente, configurar los tiempos de vigencia de las actividades y los límites de entrega, las condiciones de envío, y las calificaciones de las mismas, por medio de notas o escalas (aprobada o reprobada). Además, el docente puede incorporar comentarios de retroalimentación, los que llegarán

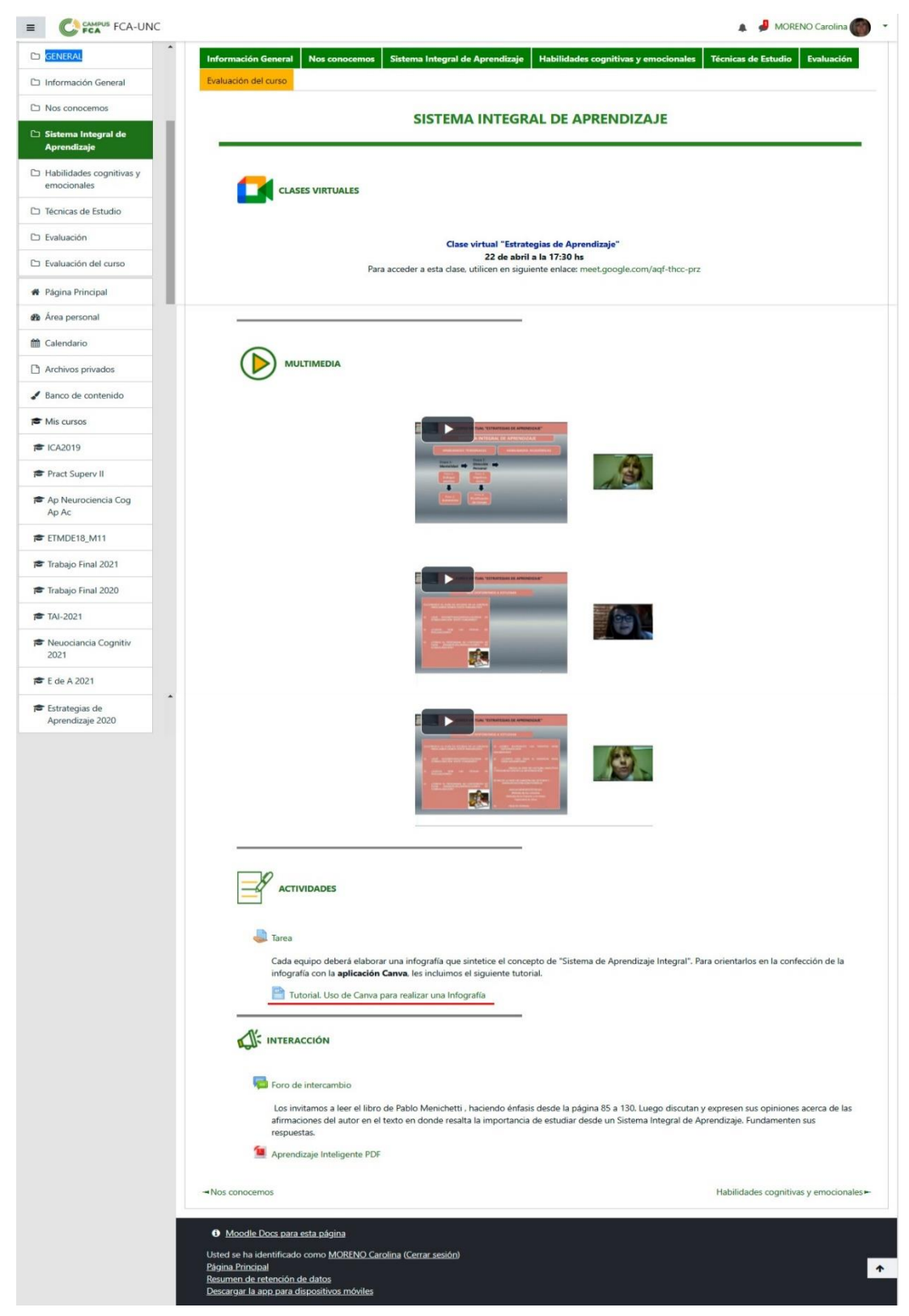

automáticamente al correo electrónico personal de cada estudiante [\(https://docs.moodle.org/all/es/Actividad\\_de\\_tarea\)](https://docs.moodle.org/all/es/Actividad_de_tarea).

Figura 9. Captura de pantalla de la pestaña *Sistema Integral de Aprendizaje,* del Aula Virtual "Estrategias de Aprendizaje". En la imagen, se destaca el enlace al video tutorial de la aplicación *Canva*.

En esta unidad, los estudiantes deben realizar una infografía utilizando la aplicación *Canva*. A fin de guiarlos acerca del uso de esta aplicación, en esta sección se dispuso un video tutorial (Figura 10).

*Canva* [\(https://www.canva.com/es\\_419/\)](https://www.canva.com/es_419/) es una aplicación gratuita que permite diseñar distintos tipos de materiales visuales, como infografías, posters, carteles, historietas, entre otros Esta aplicación cuenta con plantillas preestablecidas que permiten la creación de diferentes recursos. Su interfaz es simple y está orientada principalmente a usuarios que no son diseñadores, razón por la cual resulta una herramienta eficaz tanto para los docentes como para los estudiantes (Trejo González, 2018).

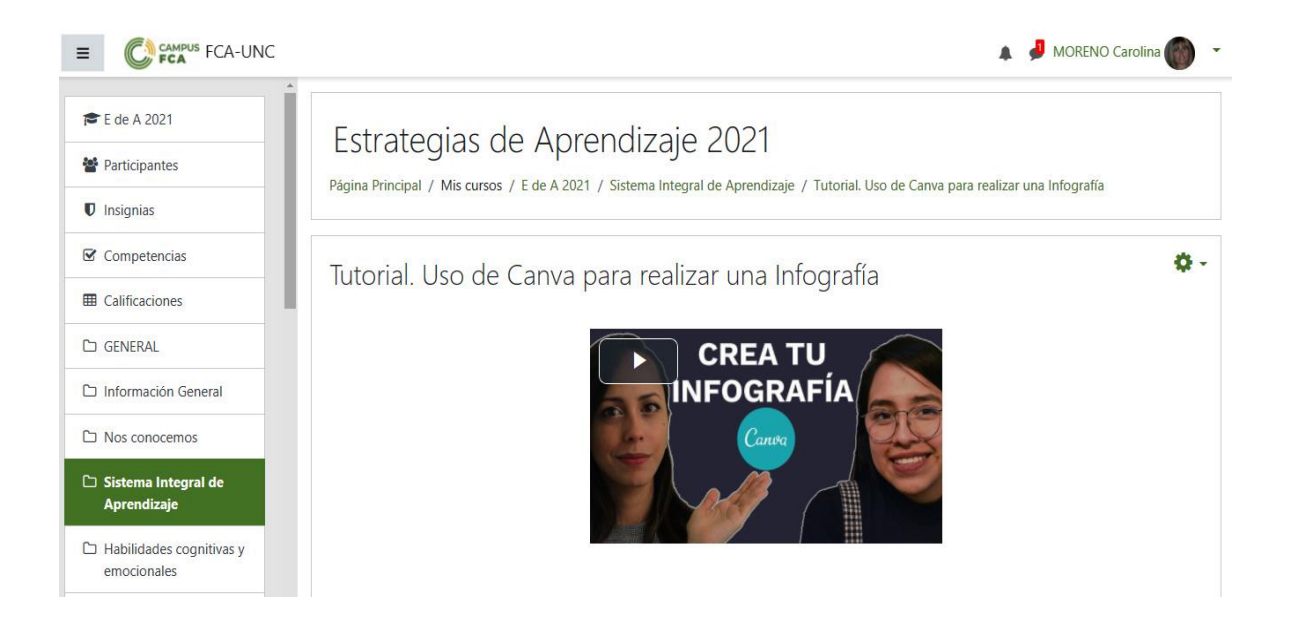

Figura 10. Captura de pantalla del video tutorial de la aplicación *Canva,* ubicado en la pestaña *Sistema Integral de Aprendizaje,* del Aula Virtual "Estrategias de Aprendizaje".

#### - **Interacción**

El foro de esta sección, se creó para intercambiar conocimientos referidos al sistema integral de aprendizaje. Para sustentar dicho debate, los alumnos deben leer, previamente, el libro digital "Aprendizaje inteligente" de Pablo Menichetti. Este libro se incluyó (en formato pdf) por medio del recurso Archivo de Moodle. Este recurso permite, al docente, adjuntar distintos tipos de materiales, como textos, videos, imágenes y/o presentaciones, los cuales pueden descargarse en diferentes dispositivos [\(https://docs.moodle.org/all/es/Recurso\\_archivo\)](https://docs.moodle.org/all/es/Recurso_archivo).
#### ● **Habilidades cognitivas y emocionales**

En esta pestaña, se organizaron las siguientes secciones (Figura 11, A):

#### - **Multimedia**

En ella, se dispuso una etiqueta con el enlace a un video de animación (Figura 11, B). El contenido de este video motivará a los estudiantes a reflexionar acerca de la importancia de las habilidades emocionales al momento de enfrentar el estudio de una asignatura.

#### - **Interacción**

En este foro, los estudiantes intercambiarán sus apreciaciones respecto de la importancia de las habilidades emocionales y su relación con el estudio.

#### - **Actividades**

En esta unidad, los estudiantes deberán realizar dos actividades. La primera consiste en una búsqueda bibliográfica referida a las habilidades cognitivas y emocionales. Para ello, deberán utilizar el buscador bibliográfico *Google Académico*.

Un buscador de bibliografía "es una página web que permite consultar mediante un motor de búsqueda una base de datos creada con antelación a partir del contenido de páginas web disponibles en Internet" (Muñoz Núñez y Sendra Portero, 2013, p. 538).

*Google Académico* es un buscador bibliográfico que indiza una gran cantidad de bases de datos de revistas científicas, tesis, libros, resúmenes y artículos obtenidos de distintas fuentes, tales como: editoriales académicas, sociedades profesionales, repositorios universitarios, entre otros (González Pérez, 2011). Este buscador permite introducir términos de búsqueda y obtener un listado de resultados, con los enlaces a las distintas fuentes bibliográficas. Además, se pueden descargar los archivos de las publicaciones cuando están disponibles (Muñoz Núñez y Sendra Portero, 2013).

En la segunda actividad los estudiantes tendrán que efectuar, con la información obtenida, una presentación utilizando la aplicación *Padlet* e incorporarla al aula virtual. En esta sección se incluyó un video tutorial referido a la aplicación *Padlet,* para guiar a los estudiantes respecto a su empleo.

*Padlet* [\(https://es.padlet.com/\)](https://es.padlet.com/) es una aplicación gratuita que permite trabajar en línea, creando presentaciones en las que se pueden incluir fotos, documentos, enlaces web, videos y música. La misma constituye una pizarra interactiva que puede utilizarse en forma colaborativa para intercambiar distintos tipos de contenidos (Giler-Loor et al.,

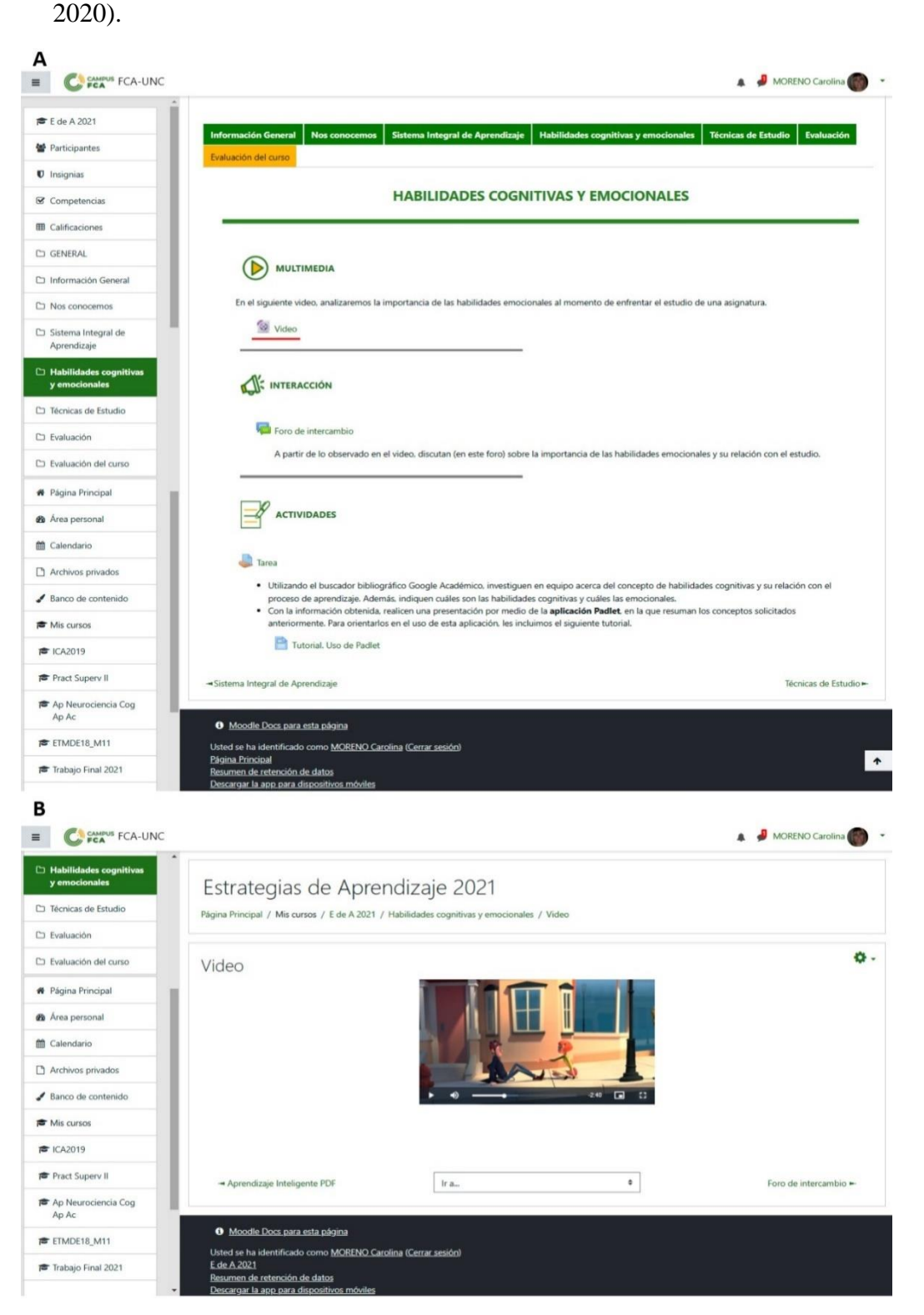

Figura 11. A. Captura de pantalla de la pestaña *Habilidades Cognitivas y Emocionales,* del Aula Virtual "Estrategias de Aprendizaje". En la imagen, se destaca el enlace al video de animación. B. Video de animación dispuesto en la sección *Multimedia* de dicha pestaña.

### ● **Técnicas de estudio**

En esta pestaña, se agregaron las siguientes secciones (Figura 12, A):

### - **Interacción**

En la misma, se incorporaron dos foros destinados a compartir los sentimientos de los estudiantes hacia el estudio y sus apreciaciones acerca de la utilidad de las técnicas de estudio.

#### - **Material de lectura**

En ella, se dispuso bibliografía de estudio (en formato pdf) por medio del recurso Archivo.

### - **Multimedia**

En esta sección se incluyó el enlace a un vídeo, obtenido de la Red Educa, en el que se presentan a los estudiantes consejos destinados a facilitar el aprendizaje, por medio de distintas técnicas de estudio (Figura 12, B).

La Red Educa [\(https://www.rededuca.net/conocenos\)](https://www.rededuca.net/conocenos) está integrada por profesionales con formación didáctico-pedagógica que proporcionan diversos recursos educativos de libre acceso. La calidad académica de los mismos, está avalada por la Universidad Antonio de Nebrija (España) y el grupo internacional Euroinnova, especializado en la enseñanza abierta y a distancia.

#### - **Actividades**

Por medio de una etiqueta, se adjuntaron las instrucciones para que los estudiantes realicen, en forma colaborativa, una presentación que refleje los conocimientos adquiridos, en esta unidad. Para ello, deben utilizar la aplicación *Powtoon* [\(https://www.powtoon.com/?locale=es\)](https://www.powtoon.com/?locale=es). Esta es una aplicación de animación en línea, que permite crear presentaciones animadas con objetos, textos, imágenes y sonidos predeterminados o elaborados por los usuarios (Bravo Acosta y Garcia Vera, 2020). A fin de orientar a los estudiantes respecto al uso de la misma, se incluyó un video tutorial.

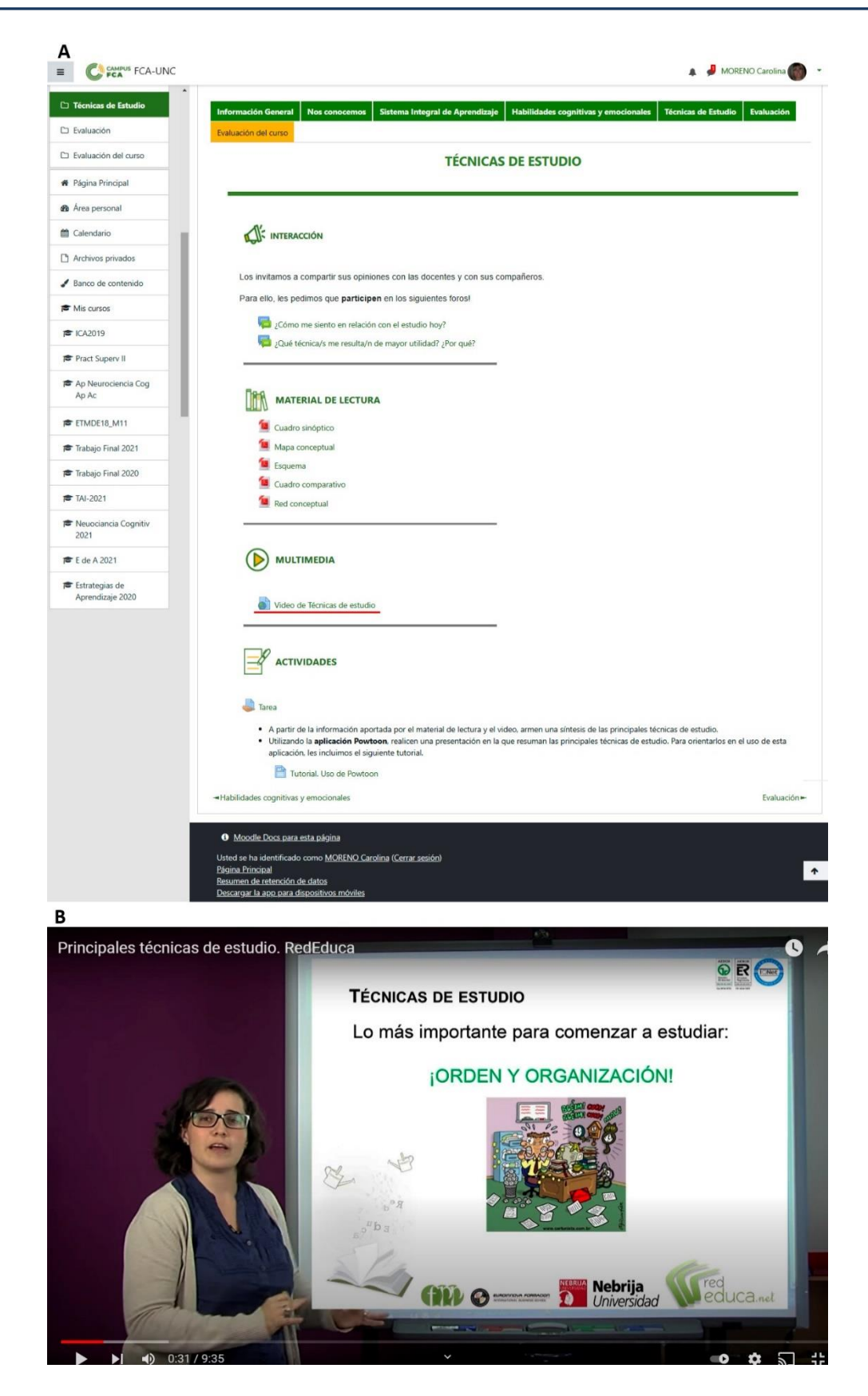

Figura 12. A. Captura de pantalla de la pestaña *Técnica de Estudio,* del Aula Virtual "Estrategias de Aprendizaje". En la imagen, se destaca el enlace al video Técnicas de Estudio, de la Red Educa. B. Captura de pantalla del video mencionado anteriormente, dispuesto en la sección *Multimedia* de dicha pestaña.

#### ● **Evaluación**

#### - **Actividades**

En la misma, se presentaron las directivas para que los estudiantes confeccionen, en forma individual, un mapa conceptual aplicando los contenidos del curso a una unidad de una asignatura curricular que estén cursando (Figura 13). Para su ejecución, deben emplear la aplicación *Mindomo,* razón por la cual se incluyó un video tutorial explicando el uso de la misma (Figura 14).

La aplicación gratuita *Mindomo* [\(https://www.mindomo.com/es/\)](https://www.mindomo.com/es/) permite diseñar, en línea, esquemas y mapas conceptuales. La misma ofrece un entorno de trabajo sencillo e intuitivo, con plantillas predeterminadas o creadas por el usuario, en las que se pueden incorporar textos, imágenes, gráficos, videos, comentarios o enlaces web. Además, permite exportar los esquemas o mapas generados como imágenes o en formato PDF. Estos también pueden guardarse en la red y editarse por diversos usuarios (Cabero Almenara et al., 2015; Trejo González, 2018).

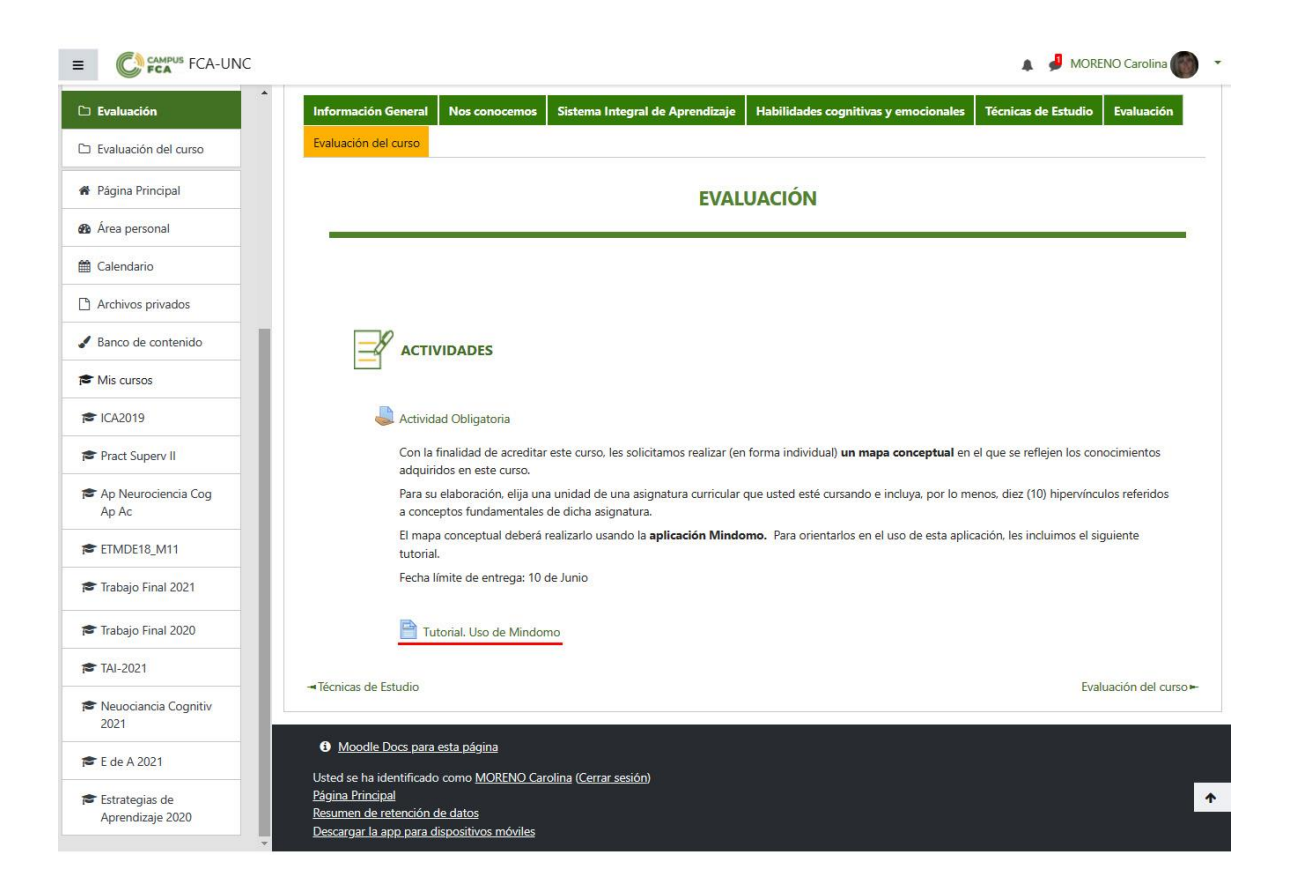

Figura 13. Captura de pantalla dela pestaña *Evaluación,* del Aula Virtual "Estrategias de Aprendizaje". En la imagen, se destaca el enlace al video tutorial de la aplicación *Mindomo*.

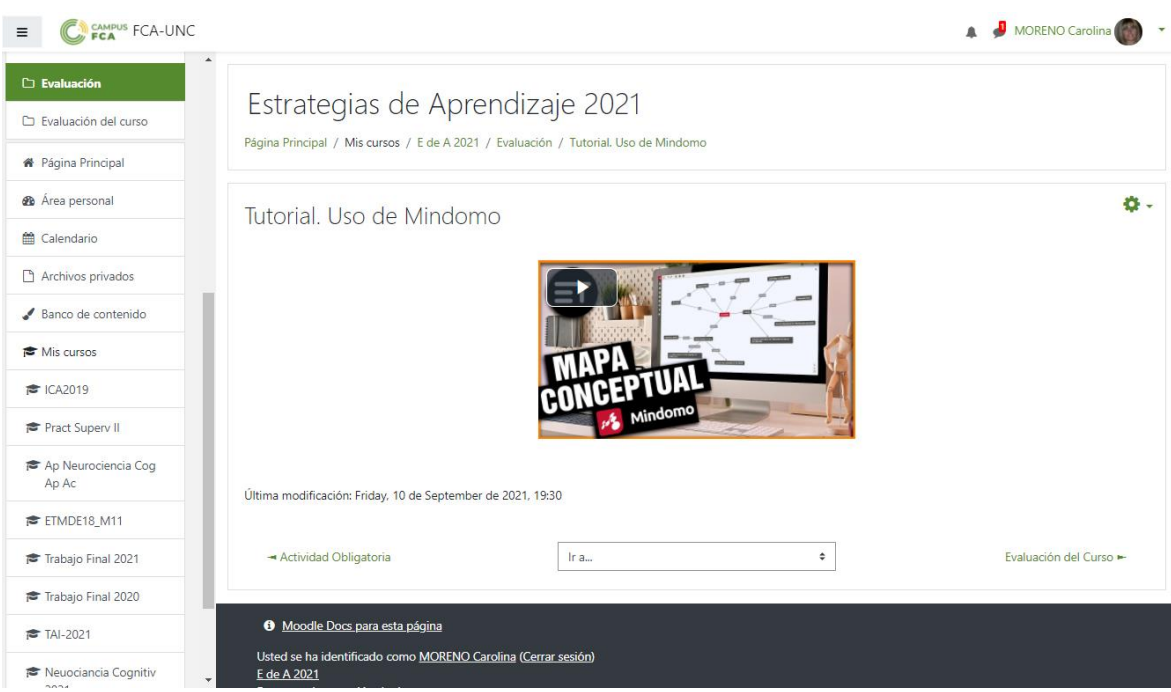

Figura 14. Captura de pantalla del video tutorial de la aplicación *Mindomo*, ubicado en la sección *Actividades* de la pestaña *Evaluación,* del Aula Virtual "Estrategias de Aprendizaje".

# ● **Evaluación del curso**

En esta pestaña se incluyó una encuesta destinada a evaluar académicamente el desarrollo del curso, según se analizará posteriormente (Figura 15).

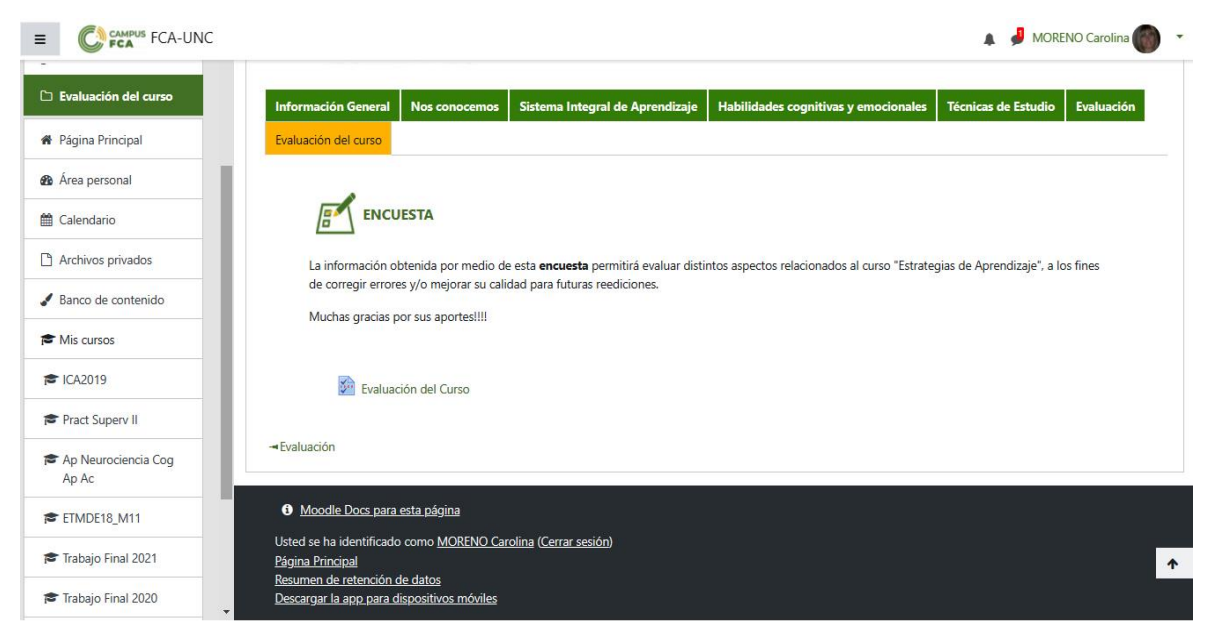

Figura 15. Captura de pantalla dela pestaña *Evaluación del Curso,* del Aula Virtual "Estrategias de Aprendizaje".

# **Implementación del aula virtual "Estrategias de Aprendizaje"**

El curso "Estrategias de Aprendizaje" tendrá una duración total de 20 horas. Las mismas se repartirán de forma equitativa a lo largo de cinco semanas sucesivas, siguiendo la planificación presentada en la Tabla 1.

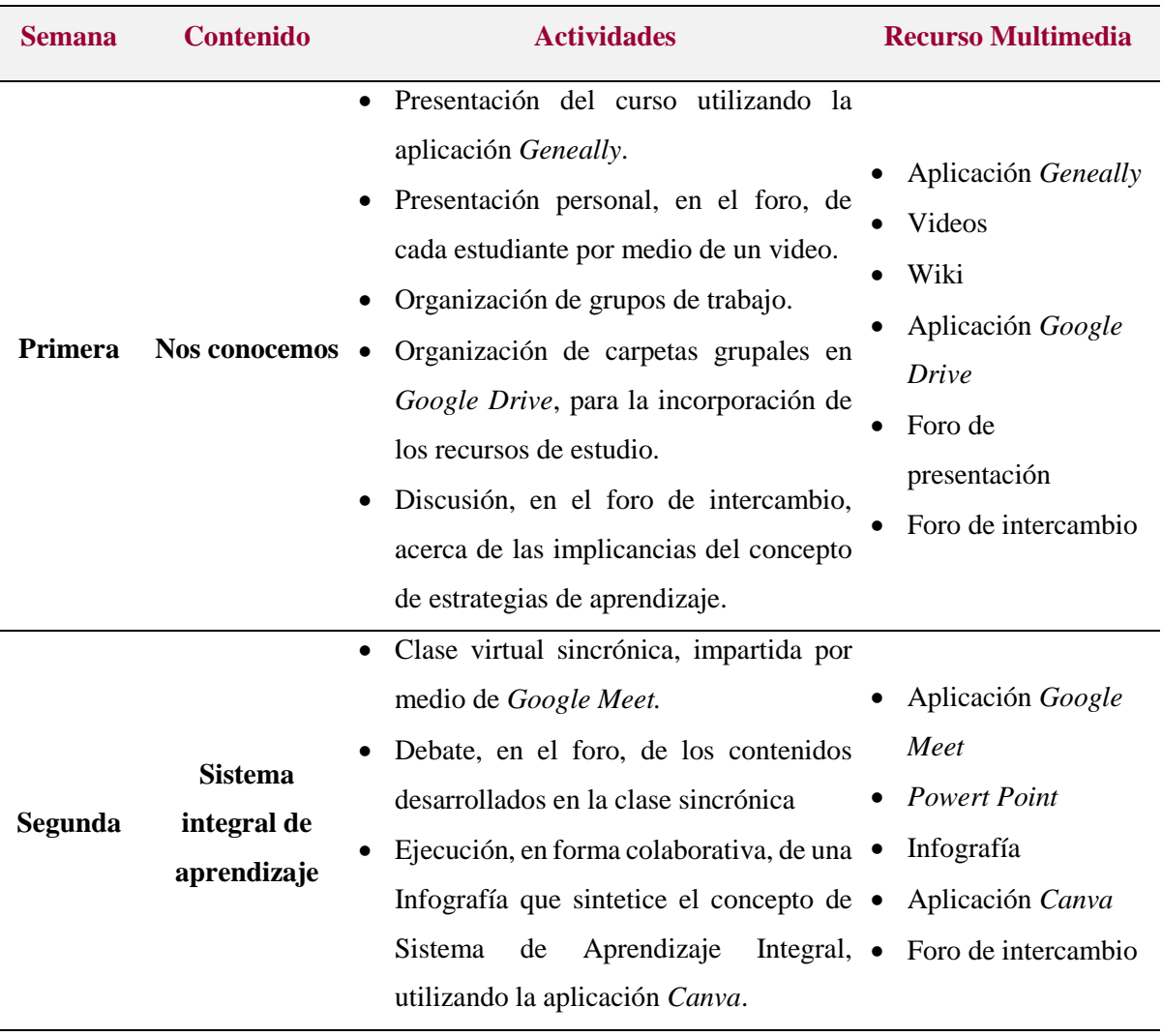

Tabla 1. Planificación del Curso "Estrategias de Aprendizaje"

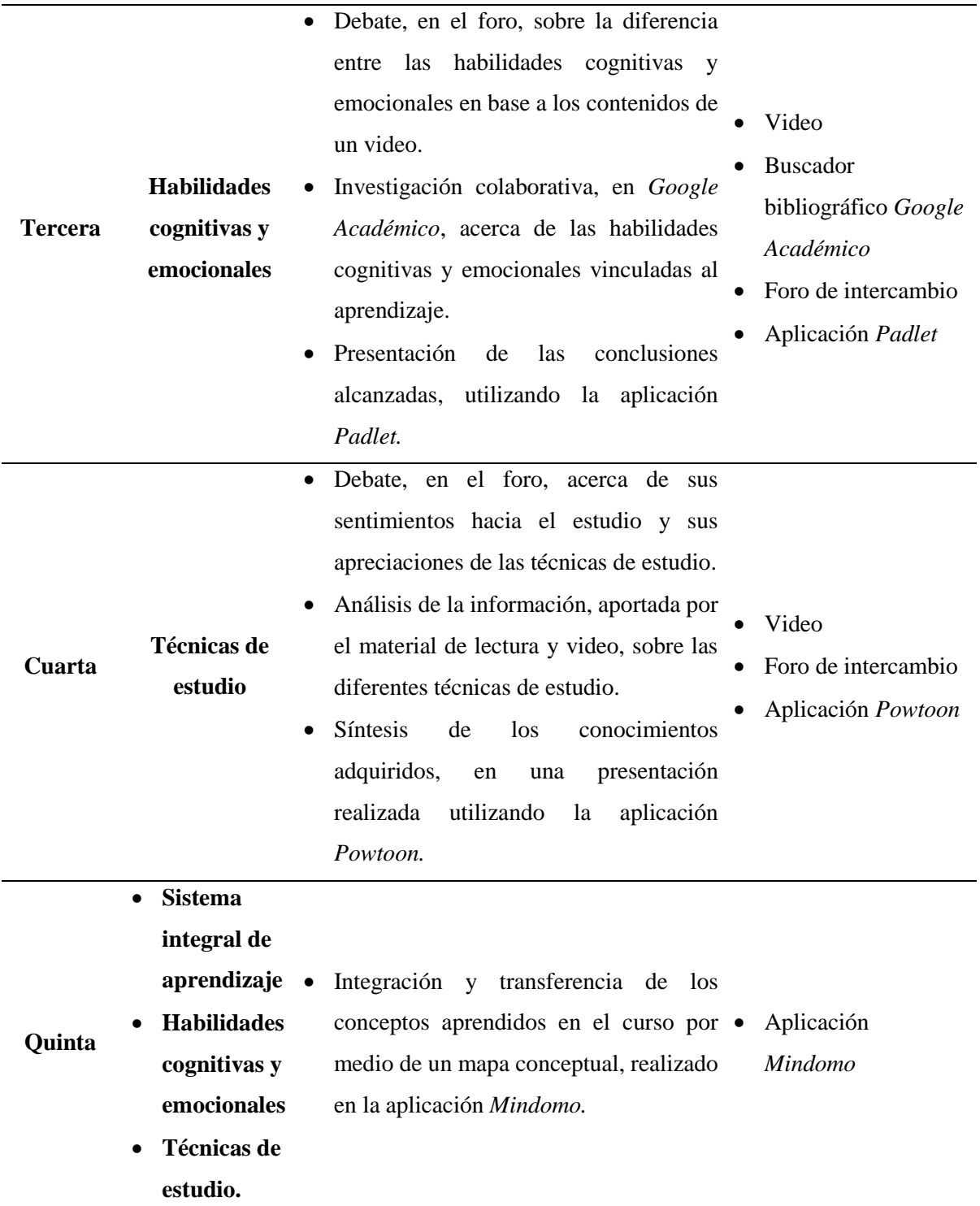

En el aula virtual, la organización de las distintas unidades en el formato pestañas, permite la presentación paulatina de sus contenidos. Por ello, al inicio de cada semana, las docentes habilitarán la pestaña de la unidad correspondiente, para que los estudiantes accedan a los recursos y realicen las actividades dispuestas en la misma. Las participaciones en los foros, las entregas de las actividades y de la evaluación final, terminarán el día viernes de cada semana.

En la primera semana, se desarrollará la unidad **"Nos conocemos"**. Al inicio de la misma, cada estudiante deberá realizar un video de presentación en el cual exprese sus expectativas respecto al curso. Dichos videos se incorporarán al foro de presentación, para ser compartidos por los docentes y compañeros de curso. Por medio de estos videos, los docentes podrán conocer las necesidades de cada estudiante, permitiéndoles un seguimiento más personalizado de los procesos de aprendizaje de cada uno de ellos.

En esta semana, los estudiantes también se organizarán en equipos de trabajo que se mantendrán constantes a lo largo de todo el curso. Cada grupo deberá crear una carpeta en *Google Drive*, en la cual incluirán todos los recursos (textos, bibliografía, imágenes, videos, entre otros) que emplearán durante el desarrollo del curso. Los mismos serán compartidos por las docentes y los integrantes del grupo, para emplearlos en forma colaborativa.

Cabe destacar que, los paradigmas constructivista y conectivista que sustentan este curso, consideran fundamental el trabajo colaborativo entre pares. Cuando los estudiantes comparten sus conocimientos, recursos, opiniones y objetivos, se refuerzan las relaciones interpersonales y se generan comunidades de aprendizaje. Esto redunda en una planificación más responsable de su aprendizaje y en un incremento del compromiso de cada estudiante, mejorando su desempeño en las tareas y el rendimiento académico (Cotán Fernández et al., 2021). Finalmente, se propiciará un debate en el foro de intercambio, acerca de las implicancias del concepto de estrategias de aprendizaje, con el propósito de indagar los conocimientos previos y las ideas preconcebidas de los estudiantes respecto a dichas estrategias.

En la segunda semana, se desarrollará la unidad **"Sistema Integral de Aprendizaje"**. La apertura de este espacio, se realizará por medio de una clase sincrónica, de una hora de duración, a través de *Google Meet*. Cabe señalar que, el día y horario de esta clase se fijará de manera articulada con el Secretario de Asuntos Estudiantiles, a fin de evitar su superposición con actividades de otros espacios curriculares cursados por los estudiantes. En esta clase se desarrollarán los contenidos teóricos referidos a dicha temática. Durante el desarrollo de la misma, las docentes motivarán a los estudiantes para que participen activamente en el análisis e intercambio de ideas respecto a los contenidos desarrollados. Además, podrán indagar acerca de sus conocimientos previos con el fin de relacionarlos con los contenidos de esta unidad y responder al planteamiento de dudas. Cada equipo de trabajo deberá confeccionar, en forma colaborativa, una infografía, en la que integrarán los conceptos tratados en la clase. La misma se ejecutará utilizando la aplicación *Canva.*

Cuando los estudiantes deben utilizar aplicaciones digitales para resolver una actividad, se les suministran tutoriales, que les explican en forma sencilla el uso de las mismas. De este modo, se contribuye a su alfabetización digital al enseñarles un abanico de recursos, los que podrán aplicar posteriormente a lo largo de su carrera.

Finalmente, los estudiantes deberán leer el libro "Aprendizaje Inteligente" de Pablo Menichetti para sustentar sus apreciaciones respecto a la importancia de estudiar desde un sistema integral de aprendizaje. Tales apreciaciones y opiniones se intercambiarán en el foro de debate dispuesto en esta unidad. A fin de iniciar este debate, una docente plantea una pregunta disparadora, a partir de un ejemplo relacionado con la vida académica (Figura 16).

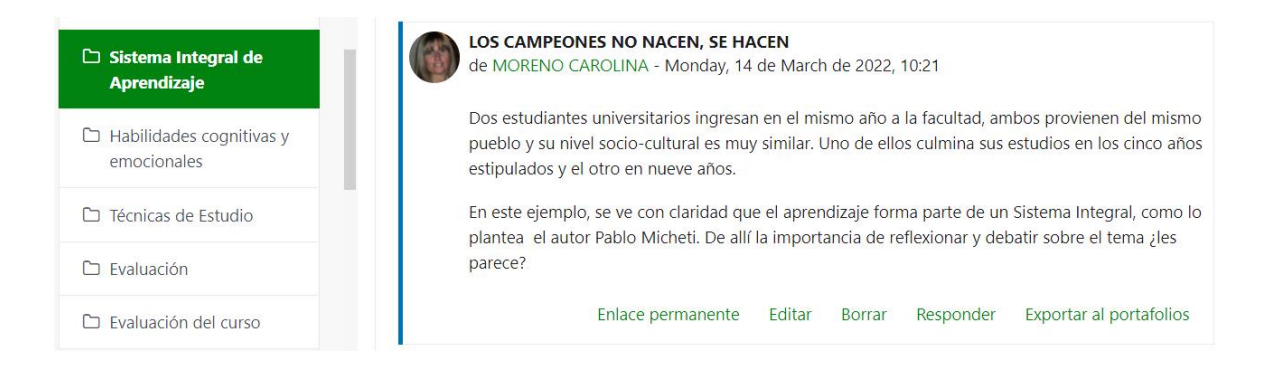

Figura 16. Captura de pantalla del mensaje de una docente, destinado a motivar el debate en el Foro de intercambio de la pestaña *Sistema Integral de Aprendizaje,* del Aula Virtual "Estrategias de Aprendizaje".

En la tercera semana, se tratará la temática **"Habilidades Cognitivas y Emocionales"**. Inicialmente, los estudiantes deberán analizar un video de animación, que muestra las distintas actitudes emocionales que presentan dos personajes respecto a diferentes situaciones problemáticas de su vida diaria. Por medio del mismo, se busca que los educandos reflexionen acerca de la incidencia de las emociones en la resolución de situaciones problemáticas, como las que se les pueden presentar durante el estudio de diversas asignaturas.

Las reflexiones acerca de la importancia de las habilidades emocionales y su relación con el estudio se debatirán en el foro de intercambio. A fin de propiciar este debate, una docente cuenta una situación relacionada con la vida diaria, frente a la cual dos personas responden de manera distinta (Figura 17). A continuación, plantea una pregunta disparadora invitando

a los estudiantes a contar alguna experiencia personal que afectara su estudio y de que forma la resolvieron.

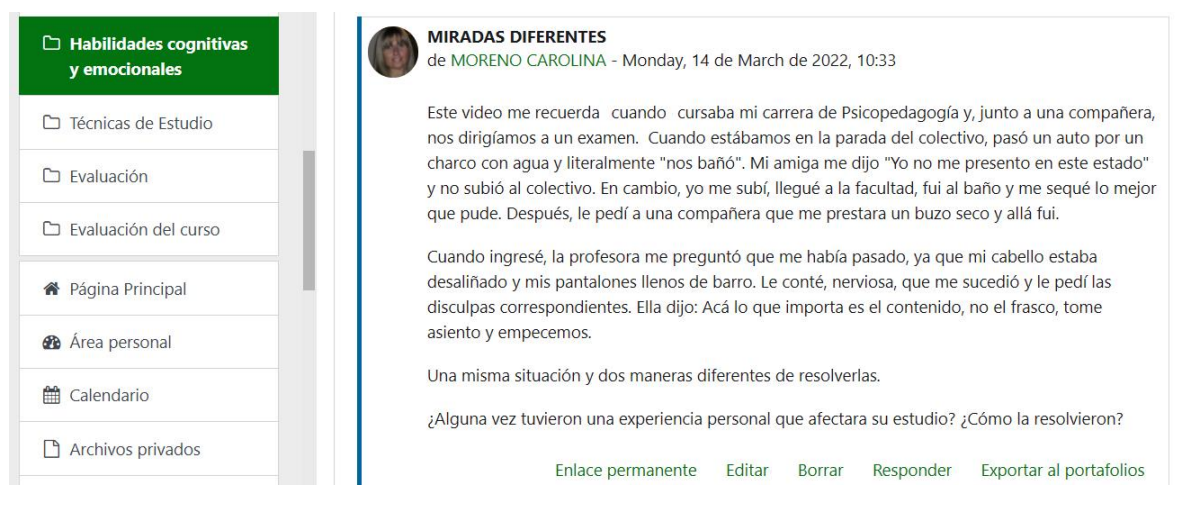

Figura 17. Captura de pantalla del mensaje de una docente, destinado a motivar el debate en el Foro de intercambio de la pestaña *Habilidades cognitivas y emocionales,* del Aula Virtual "Estrategias de Aprendizaje".

A fin de resolver la actividad planteada en esta unidad, cada equipo de trabajo deberá realizar una búsqueda de bibliografía colaborativa, que fundamente el concepto de habilidades cognitivas y su relación con el proceso de aprendizaje y que les permita distinguir las habilidades cognitivas de las emocionales. Por medio de este trabajo colaborativo, se les brindará la oportunidad de desarrollar competencias cognitivas y sociales.

Para la ejecución de esta actividad, los docentes proponen el buscador bibliográfico *Google Académico* a fin que los estudiantes encuentren publicaciones fiables y que cumplan con las exigencias de buena calidad académica. El cumplimiento de este requisito es muy importante, a nivel de los trabajos universitarios, ante la gran cantidad de información almacenada en Internet, no siempre proveniente de fuentes confiables. Por ello, todos los recursos recopilados por cada grupo en las carpetas de *Google Drive,* serán supervisados por las docentes para verificar y orientar a los educandos acerca de la calidad de los mismos.

A fin de enmarcar esta búsqueda bibliográfica y permitir la revisión de las docentes durante la semana destinada a esta actividad, cada grupo deberá incorporar, a la carpeta de *Google drive*, cinco publicaciones relevantes sobre dicha temática.

Los estudiantes deberán analizar toda la bibliografía recopilada y realizar una presentación, por medio de la herramienta *Padlet*, en la que resuman los conceptos solicitados anteriormente.

En la cuarta semana, se presentarán los contenidos correspondientes a las **"Técnicas de Estudio"**.

En esta unidad, los estudiantes deberán responder, en los foros correspondientes, los siguientes interrogantes: ¿Cómo se sienten al momento de estudiar una asignatura? y ¿Qué técnica/s les resulta/n más conveniente para el aprendizaje de los contenidos?

Para analizar la temática de esta unidad, se les proporciona material de lectura y audiovisual que trata acerca de los contenidos de la misma.

Finalmente, los estudiantes deberán realizar, en forma colaborativa, una presentación con la aplicación *Powtoon*. Por medio de la ejecución de esta actividad, ellos podrán fijar los conceptos aprendidos y desarrollar su creatividad.

La **quinta semana** estará destinada a la **"Evaluación".** Esta actividad final, tendrá como objetivo que los estudiantes logren integrar y transferir los conocimientos aprendidos desde una propuesta interactiva y creativa. Para ello, deberán elegir una unidad de alguna área curricular que estén cursando en sus carreras. Luego, tendrán que armar un mapa conceptual individual que relacione dichos contenidos, incluyendo como mínimo diez hipervínculos entre los conceptos incorporados. Este mapa conceptual lo crearán por medio de la aplicación *Mindomo*.

# **Encuestas Diagnóstica y de Evaluación del Curso**

Como se indicara anteriormente, en el aula virtual se dispusieron dos encuestas con preguntas estructuradas y abiertas.

En el apartado general de ingreso al aula virtual, se incorporó una encuesta diagnóstica que los estudiantes deben realizar en forma obligatoria (Anexo 1). Por medio de la misma, se pretende indagar las representaciones de cada estudiante respecto al proceso de aprendizaje en ambientes virtuales, su implicancia con las TIC y el manejo de técnicas de estudio.

El análisis de la información aportada por dicha encuesta, proporcionará material para orientar la implementación del modelo de e-learning en base a la formación de los estudiantes. Además, permitirá analizar si la selección de las herramientas digitales a utilizar en el aula virtual, la construcción de estrategias de aprendizaje y la evaluación de las mismas, resultan acordes al nivel de los estudiantes. Dicho conocimiento contribuirá a generar las condiciones adecuadas para desarrollar el proceso de enseñanza y alcanzar los objetivos fijados para el curso.

En la pestaña *Evaluación del curso*, se incluyó una encuesta final destinada a conocer las apreciaciones de los estudiantes respecto al cursado bajo la modalidad e-learning, la calidad académica del curso y técnica del aula virtual y el cumplimiento de los objetivos planteados (Anexo 2). Por medio de esta encuesta se involucrará a los estudiantes en los procesos de evaluación, utilizando la retroalimentación y proalimentación, como estrategias para proporcionar oportunidades para aprender a mejorar sus tareas. De este modo, se espera que ellos desarrollen su capacidad para autorregular su aprendizaje y transferir las habilidades adquiridas a otros contextos extra académicos (Cubero Ibáñez et al., 2017).

Ambas encuestas fueron diseñadas por medio de la aplicación *Formularios* de *Google*. Ésta es una aplicación del paquete gratuito de Google, que permite crear y editar diferentes tipos de formularios en línea: encuestas, recopilaciones de información, inscripciones a cursos, entre otros. Estos formularios pueden compartirse a través de sitios web, cuentas de correo electrónico o plataformas educativas, lo que permite su edición en forma individual o colaborativa. Para elaborar dichos formularios, esta aplicación cuenta con plantillas predeterminadas que pueden personalizarse incluyendo diferentes imágenes o logos. Además, permite incorporar distintos tipos de preguntas: de opción múltiple, texto a completar, respuesta corta, elegir de una lista, entre otros Una vez que se completan los formularios, la aplicación efectúa un análisis estadístico básico de las respuestas (cálculo de porcentajes y creación de gráficos) que facilita la interpretación de los resultados obtenidos (Leyva López et al., 2018).

# **Evaluación de la implementación del modelo educativo e-learning**

Para evaluar la implementación del curso virtual "Estrategias de aprendizaje" e identificar aspectos a mejorar, se confeccionó una rúbrica analítica en la que se incluyeron indicadores pedagógicos, sociales y tecnológicos, referidos al proceso de aprendizaje y al desempeño del entorno virtual (Anexo 3).

En dicha rúbrica, se consideraron las siguientes dimensiones:

- *Pedagógica.* En esta dimensión, se incluyeron los siguientes criterios de evaluación: adecuación de las actividades en relación a los objetivos planteados, motivación del grupo, integración y transferencia de los contenidos, capacidad de trabajo colaborativo y capacidad de autoevaluación.
- *Social***.** En ella se incorporó, como criterio de evaluación, el nivel de participación de los estudiantes.

 *Tecnológica.* En esta dimensión se consideró, como criterio de evaluación, la adecuación de las herramientas digitales respecto a los objetivos pedagógicos propuestos.

En cada uno de los criterios, se establecieron los indicadores y el rango de valores que permite evaluarlos, según la siguiente escala de valoración: óptimo, satisfactorio o deficiente. De este modo, al sumar la calificación obtenida por cada criterio se obtiene una nota final del curso. Esta nota se contrasta, con la escala de valoración establecida para dicho curso virtual, la que también incluye tres niveles: óptimo, satisfactorio o deficiente.

# **DISCUSIÓN**

A nivel de las Instituciones de Educación Superior, la UNESCO señala que "es indispensable aprovechar la innovación y las TIC para fortalecer los sistemas educativos, difundir conocimientos, brindar acceso a la información, promover un aprendizaje de calidad y efectivo" (UNESCO, 2015, p. 32). Tomando en cuenta estos lineamientos, en este trabajo de innovación se propone implementar el modelo educativo de e-learning para desarrollar el curso de "Estrategias de Aprendizaje", en la FCA, UNC. Para ello, se diseñó el aula virtual del mismo nombre, como mediadora de los procesos de enseñanza y de aprendizaje de los contenidos de dicho curso.

En el modelo e-learning, todo el proceso educativo tiene lugar a través de un espacio virtual, sin instancias de encuentros presenciales entre los docentes y los estudiantes (Ramírez Ramírez, 2021). Debido a estas características, en el e-learning, no es factible utilizar los mismos enfoques pedagógicos y didácticos empleados en la formación presencial, sino que estos deben adaptarse, y en muchos casos, repensarse desde su esencia. Por ello, la implementación de este modelo educativo requiere una planificación cuidadosa, ya que supone aplicar la mediación tecnológica a las actividades y los recursos relacionados con los procesos de enseñanza y de aprendizaje (García Aretio, 2020; Fredes Quiroz, 2020). En base a dichos antecedentes, en la planificación de este trabajo de innovación educativa se consideraron las siguientes dimensiones:

- Pedagógica. Esta dimensión requiere conocer las características de los estudiantes, analizar los objetivos del curso, planear y desarrollar las actividades y preparar el plan de evaluación.
- Social. La misma considera la interacción educativa de los estudiantes entre sí y con los docentes.
- Tecnológica. Esta abarca la selección de las herramientas digitales adecuadas para el desarrollo del proceso educativo (García Aretio, 2020; Fredes Quiroz, 2021).

A continuación, se analizará la participación de cada una de estas dimensiones en el desarrollo de la presente innovación educativa.

# **Dimensión Pedagógica**

La implementación del curso virtual "Estrategias de Aprendizaje" plantea, como objetivo general, propiciar el aprendizaje autónomo, la participación y la reflexión crítica sobre la propia práctica, mediante la incorporación de un modelo educativo apoyado en medios tecnológicos, que integre estrategias creativas de aprendizaje y la dimensión ética propias del quehacer científico y tecnológico.

A fin de cumplimentar dicho objetivo, en este trabajo, se diseñó una propuesta didáctica fundamentada en los lineamientos pedagógicos de las teorías de aprendizaje constructivista y conectivista. Esta propuesta considera que el proceso educativo está centrado en el estudiante y contribuye al aprendizaje independiente y colaborativo, al aportarle organizadores previos a través de los ecosistemas tecnológicos provistos por las TIC (Prado, 2021). En dicha propuesta didáctica:

… el docente proporciona solo una guía de lecturas, conceptos, materiales didácticos mediante herramientas digitales y multimedia, entre otros, o sea no tiene el control total sobre el proceso de enseñanza-aprendizaje; mientras que, el alumno tiene la oportunidad de elegir su proceso, mediante la construcción de sus propios recursos, involucrándose activamente y pre-enseñándose, de esta manera demuestra su comprensión y aprendizaje. (Prado, 2021, p. 11).

En la ejecución de esta propuesta de innovación educativa, se consideraron los criterios del diseño instruccional para elaborar las estrategias didácticas y seleccionar los recursos a utilizar en el curso. Este lineamiento implica un proceso pedagógico que establece las etapas y criterios a seguir durante todo el proceso educativo, de modo que resulte coherente con las metas propuestas, utilizando los medios adecuados (Fredes Quiroz, 2021, Navarro Fernández et al., 2021). Por ello, "el diseño instruccional comprende las fases de análisis, diseño, desarrollo, implementación y evaluación de las experiencias de aprendizaje". (Navarro et al., 2021, p. 8)

En base a dichos criterios, en primera instancia, se diseñó el aula virtual "Estrategias de Aprendizaje" en la que se incorporaron los objetos de aprendizaje adecuados para alcanzar las metas propuestas para el mencionado curso. Estos objetos de aprendizaje se escogieron, considerando el conocimiento de las necesidades de los estudiantes adquirido en investigaciones previas. En tal sentido, Romero y colaboradores (2020), detectaron que el bajo rendimiento académico de los estudiantes de la FCA, UNC se debería a sus dificultades para realizar una lectura comprensiva, administrar su tiempo y organizar su agenda de estudio. Ellos expresan su "desconocimiento y/o la escasa aplicación de técnicas para analizar, elaborar y organizar la información académica. A saber: realización de resúmenes, síntesis, esquemas, cuadros sinópticos y comparativos, mapas y redes conceptuales, entre otras" (p. 94).

A fin de subsanar estas carencias, en el aula virtual "Estrategias de Aprendizaje", se incorporaron distintos tipos de actividades, cuya resolución requiere la aplicación de diferentes recursos multimediales y aplicaciones digitales, dispuestos en el aula y en la red Internet. Tal como se aclaró anteriormente, estas actividades responden a los paradigmas constructivista y conectivista, pilares de este trabajo. Por ello, a través de su ejecución, se espera que los estudiantes logren un conocimiento aplicable, a través del aprendizaje significativo de los contenidos del curso. Ellos, accederán a dicho conocimiento por medio del trabajo colaborativo con sus pares y el desarrollo de sus habilidades críticas, que les permitan tomar decisiones y conectar distintas fuentes de información (Prado, 2021).

Las actividades dispuestas en el aula son de diversa índole y están destinadas a desarrollar, en los educandos, diferentes capacidades. En primera instancia, ellos deben responder una encuesta diagnóstica, según se indicó anteriormente. La información aportada por la misma resultará fundamental para conocer las características de los estudiantes, sus intereses y expectativas respecto al curso. Esto permitirá evaluar la adecuación de las actividades propuestas y los recursos seleccionados, con las características de los educandos y sus intereses.

Los discentes, también deberán elegir los compañeros con los que trabajarán, en forma colaborativa, durante todo el curso. A través de dicho trabajo colaborativo, se propicia el aprendizaje entre pares y el desarrollo de distintas capacidades cognitivas (análisis, razonamiento lógico, valoraciones y juicios, pensamiento crítico, síntesis, diseño, aplicación de estrategias a contextos diferentes, resolución de problemas, entre otros), afectivas y sociales (responsabilidad, desarrollo de la autoestima, autorregulación del aprendizaje, trabajo con otros, entre otros) (Vargas-D´Uniam et al., 2016). Estos equipos, también deberán organizar sus materiales de estudio en una carpeta de *Google Drive*, la que compartirán entre todos los integrantes y las docentes del curso. En esta carpeta, los estudiantes deberán incorporar, no solo sus producciones, sino todos los recursos obtenidos de Internet (publicaciones, videos, imágenes, entre otros). La misma será analizada periódicamente por las docentes a cargo del curso, a fin de verificar la fiabilidad de la información obtenida. Esta estrategia de trabajo, busca contribuir a la alfabetización digital de los estudiantes, entendida como:

… un proceso de adquisición de conocimientos que debe responder críticamente a las exigencias de un entorno informacional cada vez más extenso y complejo, que exige aprender nuevos mecanismos cognitivos para buscar, filtrar, categorizar y utilizar información relevante para alcanzar de forma acertada y pertinente propósitos educativos (George Reyes and Avello-Martínez, 2021, p. 3).

Otra actividad propuesta es la creación de infografías, destinadas a explicar los contenidos referidos al sistema integral de aprendizaje. Las infografías son herramientas de comunicación visual que representan, resumen y explican información, de manera atractiva y fácil de asimilar, empleando distintos recursos visuales (textos, imágenes, mapas, gráficos o íconos) (Delgado Benito et al., 2021). Las mismas transmiten la información gráficamente, de una forma más dinámica, viva e imaginativa que la meramente tipográfica, facilitando la jerarquización de conceptos y estimulando el uso de la terminología específica. Sumado a ello, la construcción de infografías utilizando aplicaciones digitales desarrolla, en los estudiantes, la capacidad de análisis y síntesis de la información, la creatividad en la selección de los colores y recursos visuales y la capacidad operativa de las herramientas digitales (Arias Palomeque, 2021).

En el aula virtual, también se dispusieron textos y videos como recursos educativos, con la finalidad de profundizar la comprensión lectora y la observación reflexiva de los estudiantes.

La comprensión lectora implica el alcance de una competencia compleja, en la que confluyen "componentes emocionales, cognitivos y meta cognitivos, estratégicos y automáticos, individuales y sociales, cuyo aprendizaje requiere de intervenciones específicas a lo largo de la escolaridad" (Solé, 2012, p.52). Para alcanzar dicha comprensión lectora, el estudiante debe otorgarle una finalidad personal al material de lectura; inferir, interpretar e integrar la nueva información con sus conocimientos previos y, finalmente, elaborar dicha información, recapitularla, integrarla y sintetizarla (Solé, 2012).

Estos antecedentes se consideraron al momento de planificar las actividades relacionadas con la lectura de textos, aportados por las docentes u obtenidos a través del buscador bibliográfico *Google Académico*. Por ello, para la resolución de tales actividades, los estudiantes deberán realizar las etapas mencionadas anteriormente. De este modo, podrán demostrar el nivel de comprensión lectora alcanzado, a través de sus participaciones en los foros de intercambio y en sus producciones multimedia.

Con respecto al uso de videos con fines educativos, los mismos se dispusieron en distintas unidades articulados con diferentes recursos didácticos. Algunos de estos videos han sido creados por las docentes y otros se obtuvieron de Internet. Inclusive, los estudiantes deberán utilizar este recurso para presentarse al inicio del curso. La incorporación de los videos al aula virtual cumple distintos fines: transmitir información a los estudiantes, promover su motivación y proveerles conocimientos, habilidades y alfabetización icónica. Como este recurso digital emplea imágenes, sonidos, texto, colores, estimula a distintos sentidos, favoreciendo la incorporación de la información a través de diferentes vías de aprendizaje (Bravo-Cobeña et al., 2021). La inclusión de los videos, también se realizó articulada con ciertas actividades que los estudiantes deben resolver. Así, algunos videos aportaran contenidos teóricos o prácticos (tutoriales) necesarios para realizar dichas actividades, por medio de distintas aplicaciones digitales. En cambio, se empleará un video de animación, como disparador para motivar la reflexión acerca de la implicancia de las habilidades emocionales en el estudio.

En este trabajo, también se incluyeron distintas instancias de evaluación, considerándola como un medio que favorece el aprendizaje y el empoderamiento. En tal sentido, la evaluación se entiende como una oportunidad de aprendizaje que permite el empleo de estrategias y el desarrollo de competencias transferibles. De este modo, se fomenta la autoconciencia de las necesidades formativas, la autorregulación del proceso de aprendizaje, el aprendizaje autónomo a lo largo de la vida y la autodeterminación en la toma de decisiones. En base a este enfoque, la evaluación aportará información que permitirá, a través de la realimentación continua, la mejora del proceso educativo (Ibarra-Sáiz y Rodríguez-Gómez, 2019). Las instancias de evaluación se aplicarán, tanto a los estudiantes, a lo largo de todo el proceso educativo, como a la implementación del modelo e-learning y al desarrollo del curso virtual.

Cada estudiante será sometido a un proceso de evaluación formativa, durante todo el desarrollo del curso, y sumativa, al final del mismo. Cabe recordar que, desde el comienzo del curso, los estudiantes conocerán los criterios con los que serán evaluados (Anexo 4). Estos criterios están explicitados en la sección *Planificación del Curso*, de la pestaña *Información General* del aula virtual.

La evaluación formativa es una herramienta didáctica que permite, a los docentes, conocer como interiorizan los contenidos y desarrollan sus aprendizajes los estudiantes. La misma está orientada a mejorar la adquisición de conocimientos y el desarrollo de capacidades, habilidades, destrezas, y actitudes del estudiante durante el proceso educativo (Hidalgo Apunt, 2020). Por otra parte, esta evaluación resulta de calidad, cuando los estudiantes la perciben como rigurosa, creíble, útil e interesante (Ibarra-Sáiz y Rodríguez-Gómez, 2019). En este trabajo, se han propuesto un abanico de estrategias que contribuyen a la evaluación formativa de los estudiantes. Tales estrategias plantean la ejecución, en forma colaborativa, de diferentes tipos de actividades, aplicando distintos recursos multimedia. A través de las mismas, se espera que los estudiantes cumplan con las premisas de la evaluación formativa, el logro de un aprendizaje activo, evolutivo, práctico y auténtico (Torres et al., 2021).

A fin de verificar el logro de dicho aprendizaje, cada estudiante deberá realizar un trabajo de evaluación individual a través de la creación de un mapa conceptual. La elección de este recurso evaluativo permite conocer las capacidades cognitivas y metacognitivas alcanzadas por los estudiantes. Un mapa conceptual es un esquema en el que se relacionan, jerárquicamente, conceptos mediante proposiciones o palabras de enlace. Por ello, cuando un estudiante crea un mapa conceptual, debe realizar

"un proceso de selección entre los términos que ya existen en la estructura cognitiva de la persona y posteriormente una segunda selección para colocarlos en orden jerárquico de mayor a menor inclusividad. Posteriormente se efectúa un proceso de abstracción e interpretación para elegir los más significativos". (Cabero Almenara et al., 2015, p. 54)

En esta evaluación final, los estudiantes deberán aplicar los conocimientos adquiridos en el curso, a una unidad de una asignatura curricular que esté cursando. Esta aplicación le otorgará calidad a la evaluación, permitiendo a los estudiantes, comprobar la utilidad de los conocimientos adquiridos para el estudio de las diferentes asignaturas de su carrera.

A lo largo de todo el proceso evaluativo formativo, la retroalimentación docente resulta de suma importancia para consolidar un nuevo estadio de conocimiento. Las docentes buscarán asegurar que los alumnos presenten la tarea en las mejores condiciones de desarrollo y, sobre todo, bajo la certeza de que la interacción conjunta ha servido para consolidar un nuevo nivel de conocimiento en su proceso de aprendizaje. En esta etapa, las docentes estimarán la calidad del proceso y ponderarán el nivel del producto final, a fin de reflejarla en la evaluación sumativa, solicitada por la Institución académica.

Al finalizar el curso, los estudiantes deberán evaluarlo por medio de una encuesta dispuesta en el aula virtual. La información obtenida permitirá conocer las opiniones de los estudiantes respecto al desarrollo del curso y corregir posibles errores para futuras ediciones.

La evaluación de la implementación del modelo e-learning para el desarrollo del curso "Estrategias de Aprendizaje" estará a cargo de las docentes. Si bien la literatura establece que existen diversas dimensiones e indicadores destinados a evaluar la calidad de un curso e-learning (Ortiz-López et al., 2021; Pontoriero, 2021), en este trabajo se elaboró una rúbrica cuyas dimensiones e indicadores se escogieron en base a la experiencia de las docentes. Como se aclaró anteriormente, en dicha rúbrica se incluyeron las siguientes dimensiones: pedagógica, social y tecnológica. En cada una de ellas, se establecieron los indicadores correspondientes, así como su nivel de valoración. Los mismos se eligieron en base a la posibilidad de ser medidos, a partir de la participación de los estudiantes en el curso o al grado de uso de los recursos. Toda la información aportada por esta rúbrica permitirá, no solo otorgarle una calificación final al curso, sino detectar los aspectos a mejorar en futuras ediciones del mismo.

# **Dimensión Social**

Esta dimensión considera la interacción educativa entre los docentes y los estudiantes que se establece en el entorno virtual. En el modelo educativo e-learning no existe una relación directa, como en las clases presenciales, razón por la cual se produce un fuerte impacto en la socialización de los estudiantes. A nivel educativo, este proceso de socialización debe cumplir los principios de:

- actividad. Este principio contempla la interacción activa de los estudiantes en la resolución de diversos problemas, así como en la asimilación de su realidad objetiva.
- coherencia. El mismo estima el impacto de la socialización en la personalidad del estudiante y en su entorno educativo y emocional.
- inclusión personal. Este principio permite considerar a la persona como sujeto activo del proceso educativo (Bryantseva et al., 2021).

En este trabajo se han contemplado estos principios, razón por la cual se han dispuesto diversas instancias de comunicación sincrónica y asincrónica entre el profesor y los estudiantes, tendientes a crear un ambiente propicio que favorezca su proceso de sociabilización. Además, el uso de estos medios de comunicación, permitirá superar la separación espacio-temporal existente en el modelo educativo de e-learning (Prado 2021).

Como instancia de comunicación sincrónica, se realizará una clase virtual a través de la aplicación *Google Meet*. Esta aplicación se eligió considerando las múltiples prestaciones mencionadas anteriormente, que brinda a los procesos de enseñanza y de aprendizaje.

Las instancias de comunicación asincrónica se realizarán en los espacios virtuales (foros, chat, mensajes de Moodle o correo electrónico), facilitados por las docentes para el intercambio de ideas en torno a la solución colaborativa de las actividades y el acompañamiento constante de los estudiantes. Cabe destacar que, en este curso, los foros serán los recursos más utilizados para la comunicación asincrónica. Los mismos se emplearán con fines pedagógicos, que apunten a propiciar la discusión, el intercambio, la interacción, la consulta y la realización de tareas propuestas a nivel individual y grupal, así como la evaluación en su sentido más amplio (autoevaluación, heteroevaluación y evaluación de los procesos).

Para propiciar el proceso de socialización, las docentes deberán asegurar las condiciones de interacción entre todos los participantes, como motor del aprendizaje. Por ello, esta interacción no debe ser un simple diálogo o charla virtual, sino una actividad que contribuya a la resolución de las tareas y al desarrollo de habilidades de comunicación constructiva.

# **Dimensión Tecnológica**

En el modelo educativo e-learning, los procesos de enseñanza y aprendizaje están mediados por distintos tipos de herramientas digitales, las que deben ser seleccionadas por los docentes en base a sus necesidades pedagógicas. Sin embargo, su incorporación "no es una simple adaptación, sino un proceso en el que recíprocamente las herramientas facilitan las prácticas y las prácticas se crean con el fin de hacer un mejor uso de las nuevas posibilidades que ofrecen las tecnologías". (Solé, 2012, p. 139)

Tal como se indicó anteriormente, en este trabajo se diseñó, en la plataforma Moodle 3.11.4, el aula virtual "Estrategias de Aprendizaje" para el desarrollo del curso del mismo nombre. La elección de esta plataforma educativa se efectúo considerando las múltiples ventajas que ofrece su versatilidad. La misma permite crear entornos virtuales de aprendizaje personalizados y construir una "red educativa", que abarca a los estudiantes y docentes de un curso. En ella, el docente se convierte en administrador y diseñador de su entorno, utilizando diferentes recursos multimedia, según sus necesidades e intereses. Moodle permite incorporar diferentes recursos digitales propios o externos a la misma. Además, incluye herramientas de comunicación, a través del chat, foros, o mensajes individuales, que favorecen la interacción de todos sus integrantes y el acompañamiento continuo de los estudiantes. Para ellos, esta plataforma resulta muy intuitiva y fácil de usar, facilitando el aprendizaje constructivista y colaborativo (Flórez Mena, 2019; Rivero Padrón et al., 2020; Rodríguez Hernández y Juanes Giraud, 2021).

En la implementación de dicho curso virtual, las docentes y los estudiantes utilizarán distintas aplicaciones del paquete gratuito de Google, tales como: *Google Drive*, para el almacenamiento de las producciones de los estudiantes, el buscador bibliográfico *Google Académico* y *Google Meet*, para impartir las clases sincrónicas. Tal como se explicó anteriormente, estas aplicaciones de Google se escogieron por su versatilidad y las numerosas prestaciones que ofrecen.

Además, en el aula virtual, se incorporaron enlaces a distintas aplicaciones digitales de uso gratuito que permiten el trabajo colaborativo entre los estudiantes, tales como *Padlet*, *Canva*, *Powtoon*y *Mindomo*. Estas aplicaciones digitales son accesibles desde diferentes dispositivos digitales. Además, por medio de su uso se propone captar la atención de los estudiantes, estimular su creatividad y facilitar la interacción a través del trabajo colaborativo.

A nivel de los estudiantes universitarios, se ha detectado la "irrupción creciente de la (co) creación, el (co)diseño, la creatividad y la innovación como motores de construcción de comunidades que comparten el compromiso por hacer antes que por consumir" (Sabulsky y Bosch Alessio, 2021, p. 219). Por ello, mediante el uso de estas aplicaciones digitales, se espera cumplir las expectativas de este perfil de estudiantes. Por otra parte, también se espera incrementar sus conocimientos prácticos respecto al manejo de distintas herramientas digitales aplicables al estudio de otras asignaturas.

Por otra parte, en el aula virtual, se han incluido varios videos obtenidos de *YouTube*, sitio web dedicado a la libre exposición y difusión de vídeos. En este sitio, también es posible comentar los mismos, aspecto que lo convierte en una red social potencial (Maraza-Quispe et al., 2020).

Los estudiantes consideran a *YouTube*, como:

… una herramienta educativa con un alto potencial de uso en la práctica diaria de clase, por sus múltiples ventajas metodológicas relacionadas con la innovación, aumento de la motivación, potenciación de ampliar y afianzar conocimientos e información, y la integración de las TIC en los procesos educativos.(Gallego Domínguez y Murillo Estepa, 2018, p. 27).

Es por ello, que la FCA, UNC ha creado su propio canal de *YouTube*, como medio de difusión de todos los videos creados por esta institución. Según se aclaró previamente, en este canal, se incluyeron, los videos creados por las docentes del curso, luego de ser editados por los responsables del Campus Virtual. Este hecho permite mejorar la calidad técnica de los mismos y concentrar las producciones audiovisuales en un solo sitio.

# **Consideraciones Finales**

La educación a nivel universitario prevé que sus estudiantes, mediante el currículo, puedan producir y transmitir conocimientos técnicos y científicos. Al mismo tiempo, les otorga las herramientas que les permitan lograr el progreso individual y colectivo, a los efectos de contribuir a la concreción de cambios sociales. En el marco de estos procesos de transformación, en la UNC, se han implementado propuestas pedagógico-didácticas, que incluyen nuevos métodos, medios y espacios de aprendizaje inclusivos, en respuesta a las demandas sociales que caracterizan la época actual.

En este contexto, se presenta este trabajo de innovación educativa, que propone la adopción del modelo e-learning para impartir el curso de "Estrategias de Aprendizaje" en la FCA, UNC. Para ello, se diseñó (en la plataforma Moodle 3.11.4) el aula virtual del mismo nombre. La mediación del aula virtual proporcionará, a los educandos, la información académica que ellos requieren para sistematizar y crear sus propios aprendizajes significativos.

La implementación de esta innovación educativa permitirá la creación y gestión de los espacios de enseñanza y aprendizaje, basados en la interacción comunicativa de profesores y estudiantes. Por su intermedio, se favorecerá la adquisición de competencias cognitivas, emocionales y sociales, así como el desarrollo del pensamiento crítico.

De este modo se afianzará el proceso de aprendizaje, se optimizarán los recursos tecnológicos disponibles por la institución y se flexibilizará la oferta, a fin de garantizar una educación inclusiva y equitativa de calidad para todos

# **BIBLIOGRAFÍA**

- Alzate-Ortiz, F. A. y Castañeda-Patiño, J. C. (2020). Mediación pedagógica: Clave de una educación humanizante y transformadora. Una mirada desde la estética y la comunicación. *Revista Electrónica Educare*, *24*(1), 1–14. https://doi.org/10.15359/ree.24-1.21
- Area Moreira, M. y Adell Segura, J. (2009). e-Learning : Enseñar y Aprender en Espacios Virtuales. En J. De Pablo (Ed.), *Tecnología Educativa. La formación del profesorado en la era de Internet.* (pp. 1–29). Aljibe.
- Arias Palomeque, M. (2021). Herramientas educomunicativas para fortalecer la educación virtual en contextos de pandemia. *Revista de Experiencias Pedagógicas MAMAKUNA*, *17*, 37–47.
- Blanco Martínez, A. y Anta Fernández, P. (2016). La perspectiva de estudiantes en línea sobre los entornos virtuales de aprendizaje en la educación superior. *Innoeduca. International Journal of Technology and Educational Innovation*, *2*(2), 109-116. https://doi.org/10.20548/innoeduca.2016.v2i2.1062
- Bravo-Cobeña, G. T., Pin-García, L. A., Solís-Pin, S. C. y Barcia-Zambrano, A. S. (2021). El video educativo como recursos didáctico inclusivo en la práctica pedagógica actual. *Revista Polo Del Conocimiento*, *6*(1), 201–214. https://doi.org/10.23857/pc.v6i1.2132
- Bravo Acosta, A. E. y Garcia Vera, C. E. (2020). Flipped classroom con PowToon para desarrollar inteligencias múltiples. *Dominio de las Ciencias*, *6*, 4–25. http://dominiodelasciencias.com/ojs/index.php/es/index
- Bryantseva, M. V., Artamonova, E. I., Dybina, O. V., Orlova, A. I. y Kuznetsova, I. A. (2021). Socialización de estudiantes universitarios en el contexto de la educación a distancia. *Eduweb*, *15*(1), 61–70. https://doi.org/10.46502/issn.1856- 7576/2021.15.01.6
- Cabero Almenara, J., Ballesteros Regaña, C. y López Meneses, E. (2015). Los mapas conceptuales interactivos como recursos didácticos en el ámbito universitario. *Revista Complutense de Educacion*, *26*(2015), 51–76. https://doi.org/10.5209/rev\_RCED.2015.v26.43815
- 61 Catalán González, F. J. y Pérez Gómez, M. (2019). Genially: nuevas formas de difusión y desarrollo de contenidos. EnL. Padrón Reyes y E. J. Ruiz Pilares(Eds.),*El reto de las TIC en el aula de humanidades. Motivar y aprender* (pp. 19–28). Iberoamérica Social

Editorial.

- Ceballos Almeraya, J. M. (2020). Google Drive como entorno virtual de investigación científica para el desarrollo de la escritura académica. *Didac*, *75*, 14–21. https://doi.org/10.48102/didac.2020..75 ene-jun.33
- Chávez Loor, M. D., Chávez Loor, Y., Macías Loor, M. yChancay Cedeño, C. (2020). Fundamentos Teóricos del Constructivismo y el Enfoque Reflexivo y su aporte en el perfeccionamiento del proceso de las prácticas preprofesionales. *Reimat*, *5*(1), 10–14.
- Cotán Fernández, A., García Lázaro, I. y Gallardo López, A. (2021). Trabajo colaborativo en línea como estrategia de aprendizaje en entornos virtuales: una investigación con estudiantes universitarios de Educación Infantil y Educación Primaria. *Educación*, *30*(58), 147–168. https://doi.org/10.18800/educacion.202101.007
- Delgado Benito, V., Ausín Villaverde, V., Abella García, V. y Hortigüela Alcalá, D. (2021). InfoEDUgrafías como recurso pedagógico en Educación Superior. *Revista EducaT*, *2*(1), 63–74.https://doi.org/ 10.22490/27452115.4801
- Duche Pérez, A. B., Paredes Quispe, F. M., Gutiérrez Aguilar, O. A. y Carcausto Cortez, L. C. (2019). Transición secundaria-universidad y la adaptación a la vida universitaria. *Revista de Ciencias Sociales*, *XXVI*(3), 21–56. https://doi.org/10.2307/j.ctvckq8dj.5
- Esteban Garcia, M., Bernando Gutiérrez, A. B., Gutiérrez, B. y Rodríguez-Muñiz, L. J. (2016). Permanencia en la universidad: la importancia de un buen comienzo. *Aula Abierta*, *44*, 1–6.
- Flórez Mena, H. P. (2019). Ventajas de la implementación del modelo pedagógico cognitivo de plataforma Moodle para el proceso de enseñanza aprendizaje. *Revista Ideales*, *9*(1), 77–83.
- Fredes Quiroz, K. (2020). E-learning en educación superior: hacia una propuesta curricular e instruccional para programas de grado. *Revista Universidad de La Salle*, *1*(85), 159– 175. https://doi.org/10.19052/ruls.vol1.iss85.10
- Freiberg Hoffmann, A. y Vigh, C. D. (2021). Enfoques de aprendizaje en estudiantes argentinos de nivel secundario y universitario. *Diversitas*, *17*(1). https://doi.org/10.15332/22563067.6532
- Gallego Domínguez, C. y Murillo Estepa, P. (2018). La práctica docente mediada con tecnologías. YouTube como herramienta de aprendizaje en educación superior. *Foro Educacional*, *31*, 11–29. https://doi.org/10.29344/07180772.31.1827

García-Peñalvo, F. J. (2020). Modelo de referencia para la enseñanza no presencial en

universidades presenciales. *Campus Virtuales*, *1*(9), 41–56.

- García Aretio, L. (2020). Bosque semántico : ¿educación / enseñanza / aprendizaje a distancia, virtual, en línea, digital, eLearning? *RIED. Revista Iberoamericana de Educación a Distancia*, *23*(1), 9–28. https://www.look-go.com/co/search?q=Bosque semántico: ¿educación/enseñanza/ aprendizaje a distancia, virtual, en línea, digital, eLearning…?&source=8e00a570bbaa4243b5cec3a2e81ea0bc
- George Reyes, C. E. y Avello-Martínez, R. (2021). Alfabetización digital en la educación. Revisión sistemática de la producción científica en SCOPUS. *Revista de Educacion a Distancia*, *21*(66), 1–21. https://doi.org/10.6018/RED.444751
- Giler-Loor, D. J., Zambrano-Mendoza, G. K., Velásquez-Saldarriaga, A. M. y Vera-Moreira, M. T. (2020). Padlet como herramienta interactiva para estimular las estructuras mentales en el fortalecimiento del| aprendizaje. *Dominio de las Ciencias*, *6*(3), 1332–1351. http://dx.doi.org/10.23857/dc.v6i3.1376
- González Pérez, E. (2011). Recursos de Google para el desarrollo de una unidad didáctica con estudiantes de educación superior. *Actualidades Investigativas en Educación*, *11*(4), 1-15. https://doi.org/10.15517/aie.v11i4.10228
- Gutiérrez Escobar, I. y Rada Solano. C.(2012). El pensamiento Constructivista como Ideal en la universidad. *Arte & Diseño*, *10*(2), 23-27. https://doi.org/10.15665/ad.v10i2.127
- Hidalgo Apunt, M. E. (2020). Reflexiones acerca de la evaluación formativa en el contexto universitario. *Revista Internacional de Pedagogía e Innovación Educativa*, *1*(1), 189– 210.
- Ibarra-Sáiz, M.S. y Rodríguez-Gómez, G. (2019). Una evaluación como aprendizaje. En J. Paricio Royo, A. Fernández e I.Fernández (Eds.), *Cartografía de la buena docencia universitaria. Un marco para el desarrollo del profesorado basado en lainvestigación.*  (pp. 175 – 196). Madrid: Narcea..
- Leyva López, H. P., Pérez Vera, M. G. y Pérez Vera, S. M. (2018). Google Forms en la evaluación diagnóstica como apoyo en las actividades docentes. Caso con estudiantes de la Licenciatura en Turismo. *RIDE Revista Iberoamericana para la Investigación y el Desarrollo Educativo*, *9*(17), 84–111. https://doi.org/10.23913/ride.v9i17.374
- Macías, M. C. y Mendoza Moreira, F. (2016). Desafíos del sistema de educación superior en Ecuador para la era de la complejidad. *Foro Educacional*, *26*, 89–114.
- Malander, N. (2014). Estrategias de aprendizaje y hábitos de estudio en el nivel superior: Diferencias según el año de cursado. *Apuntes Universitarios*, *4*(1), 9–22.

https://doi.org/10.17162/au.v4i1.34

- Maldonado Mangui, S., Peñaherrera -Acurio, W. P. y Espinoza Beltrán, P. S. (2020). Los Entornos Virtuales de Aprendizaje (EVA´s), como recurso de aprendizaje en las clases asíncronas de las IES Virtual. *Dominio de las Ciencias*, *6*(4), 1279–1291. https://doi.org/http://dx.doi.org/10.23857/dc.v6i4.1536 Ciencias
- Maraza-Quispe, B., Oviedo, A., Fernández-Gambarini, W., Cisneros-Chavez, B. y Choquehuanca-Quispe, W. (2020). Análisis de YouTube como herramienta de investigación documental en estudiantes deeducación superior. *Publicaciones*, *50*(2), 133–147. https://doi.org/10.30827/publicaciones.v50i2.13949
- Mendoza Alcívar, G. L., Santana Sardi, G. A., Mawyin Cevallos, F. A. y Toala Vera, K. L. (2021). Estrategias de la comunicación educativa en las TIC, como alternativa de apoyo en el contexto universitario ecuatoriano. *South Florida Journal of Development*, *2*(2), 3135–3149. https://doi.org/10.46932/sfjdv2n2-152
- Moreno Martín, G., Martínez Martínez,R., Moreno Martín, M., Fernández Nieto, M. I. y Núñez Guadalupe, S. (2017). Acercamiento a las Teorías del aprendizaje en la Educación Superior. *UNIANDES EPISTEME: Revista de Ciencia, Tecnología e Innovación.*, *4*(1), 48–60. https://dialnet.unirioja.es/servlet/articulo?codigo=6756396
- Muñoz Núñez, C. F. y Sendra Portero, F. (2013). Google y PubMed para médicos: ¿cómo buscar información sin perderse? *Radiologia*, *55*(S.1), S37-S46. https://doi.org/10.1016/j.rx.2013.02.002
- Navarro, R., López, R. y Caycho, G. (2021). Retos de los docentes universitariospara el diseño de experiencias virtuales educativas en pandemia. *Desde el Sur*,13(2), e0017.
- Navarro Asencio, E., Jiménez García, E., Rappoport Redondo, S. y Bianca, T. R. (2017). *Fundamentos de la investigación y la innovación educativa*. Universidad Internacional de la Rioja S.A.
- Navarro Fernández, R., López Jurado, M. R. y Caycho Damaso, G. (2021). Retos de los docentes universitarios para el diseño de experiencias virtuales educativas en pandemia. *Desde El Sur*, *13*(2), e0017. https://doi.org/10.21142/des-1302-2021-0017

Organización de las Naciones Unidas para la Educación, la Ciencia y la Cultura (UNESCO). (2015). Declaración de Incheon y Marco de Acción para la realización del Objetivo de Desarrollo Sostenible 4. En *Organización de las Naciones Unidas para la Educación, la Ciencia y la Cultura (UNESCO)*. https://unesdoc.unesco.org/ark:/48223/pf0000245656\_spa

- Ortiz-López, A., Olmos-Migueláñez, S. y Sánchez-Prieto, J. C. (2021). Calidad en e-Learning: Identificación de sus dimensiones, propuesta y validación de un modelo para su evaluación en Educación Superior. *RIED. Revista Iberoamericana de Educación a Distancia*, *24*(2), 225-239. https://doi.org/10.5944/ried.24.2.29073
- Ovalles Pabon, L. C. (2014). Conectivismo, ¿Un Nuevo Paradigma en la Educacion Actual? *Mundo Fesc*, *1*(7), 72–79.
- Pérez Casales, R., Rojas Castro, J. y Paulí Hechavarría, G. (2008). Algunas experiencias didácticas en el entorno de la plataforma Moodle. *Revista de Informática Educativa y Medios Audiovisuales*, *5*(10), 1–10.
- Pérez Ferra, M., Quijano López, R. y Muñoz Galiano, I. (2018). Transición de Secundaria a la Universidad en estudiantes de los títulos de maestro de Educación Infantil y Primaria de la Universidad de Jaén. *Aula Abierta*, *47*(2), 167-176. https://doi.org/10.17811/rifie.47.2.2018.167-176
- Pontoriero, F. A. (2021). E-learning en la educación superior argentina-Modelo de evaluación de calidad a partir del aporte de referentes clave. *Virtualidad, Educación y Ciencia*, *12*(22), 22–45.
- Prado, A. B. (2021). Conectivismo y diseño instruccional: ecología de aprendizaje para la universidad del siglo XXI en México. *Márgenes Revista de Educación de La Universidad de Málaga*, *2*(1), 4–20. https://doi.org/10.24310/mgnmar.v2i1.9349
- Ramírez Ramírez, M. (2021). Transformación digital en las universidades: Proceso en épocas de COVID 19. *RISTI - Revista Iberica de Sistemas e Tecnologias de Informacao*, *E42*, 593–602.
- Rivero Padrón, Y., Pastora Alejo, B. y Albuja Mariño, P. A. (2020). La plataforma Moodle como recurso tecnológico de complemento para la función docente universitaria. *Revista Conrado*, *16*(73), 237–243.
- Rodríguez Hernández, C. y Juanes Giraud, B. Y. (2021). Implementación de una Estrategia Didáctica para la Interactividad en Ambientes Virtuales para el Posgrado en la Educación Superior. *Revista Universidad y Sociedad*, *13*, 307–316.
- Rodríguez Palmero, M. L., Moreira, M. A., Caballero Sahelices, M. C. y Greca, I. M. (2008). *La teoría del aprendizaje significativo en la perspectiva de la Psicología Cognitiva*.Editorial Octaedro.

https://books.google.com.pe/books?id=RXv9RAAACAAJ&dq=

Penchansky+2004+libro+david+ausubel&hl=es-

419&sa=X&ved=0ahUKEwizn5\_3srLpAhXYH7kGHWPHB-EQ6AEIMjAB

- Romero, C., Moreno, C., Sabadías, M., Villar, M., Rodríguez Pesce, E., Acuña, N., Ordóñez, A., Rindertsma, L. y Bruno, C. (2020). El abandono y el rezago universitarios de estudiantes de la Facultad de Ciencias Agropecuarias. *Revista Nexo Agropecuario 8*, *(1)*, 90–96.
- Sabulsky, G. y Bosch Alessio, C. (2021). Estudiar en la universidad virtualizada: una aproximación a perfiles tecnopedagógicos de estudiantes. *Apertura*, *13*(2), 124–141.
- Sabzalieva, E., Chacón, E., Lily Liu, B., Morales, D., Mutize, T., Nguyen, H. y Roser Chinchilla, J. R. (2021). Pensar más allá de los límites. Perspectivas sobre los futuros de la educación superior hasta 2050. En *Organización de las Naciones Unidas para la Educación, la Ciencia y la Cultura (IESALC)*. www.unesco.org/open-access/termsuse-ccbysa-sp
- Siemens, G. (2004). Conectivismo:Una teoría de aprendizaje para la era digital. *Academia. Accelerat Ing the World's Research*, 1–11.https://skat.ihmc.us/rid=1J134XMRS-1ZNMYT4-13CN/George%20Siemens%20-%20Conectivismo-

una%20teor%C3%ADa%20de%20aprendizaje%20para%20la%20era%20digital.pdf

- Solé, I. (2012). Competencia lectora y aprendizaje. *Revista Iberoamericana de Educación*, *59*, 43–61. https://doi.org/10.35362/rie590456
- Tahull Fort, J., Montero Plaza, I. y Vernet Saureu, C. (2021). Limitaciones de la orientación educativa hacia el bachillerato y la universidad .  $\chi$ Y si la solución fuese la formación profesional? *Avances en Supervisión Educativa*, *35*(3), 1–30.
- Torres, J., Chávez, H. yCadenillas,V. (2021). Evaluación formativa: una mirada desde sus diversas estrategias en educación básica regular. *Revista Innova Educación*, *3*(2), 385– 400. http://www.ecopetrol.com.co/especiales/RevistaInnova3ed/idi2.htm
- Trejo González, H. (2018). Herramientas tecnológicas para el diseño de materiales visuales en entornos educativos. *Sincronía*, *74*, 617–669. https://doi.org/10.32870/sincronia.axxii.n74.30b18
- Tünnermann Bernheim, C. (2011). El constructivismo y el aprendizaje de los estudiantes. *Universidades*, *48*, 21–32.
- Vargas-D´Uniam, J., Chiroque Landayeta, E. y Vega Velarde, M. V. (2016). Innovación en la docencia universitaria. Una propuesta de trabajo interdisciplinario y colaborativo en educación superior. *Educación*, *XXV*(48), 67–84.
- Ventura, A. C., Borgobello, A. and Cattoni, M. S. (2017). Aprendizaje autorregulado en el

nivel universitario : Un estudio situado con estudiantes de psicopedagogía de diferentes ciclos académicos. *Revista Electrónica Educare*, *21*(2), 1–20.

# **ANEXOS**

# **Anexo 1. Encuesta Diagnóstica**

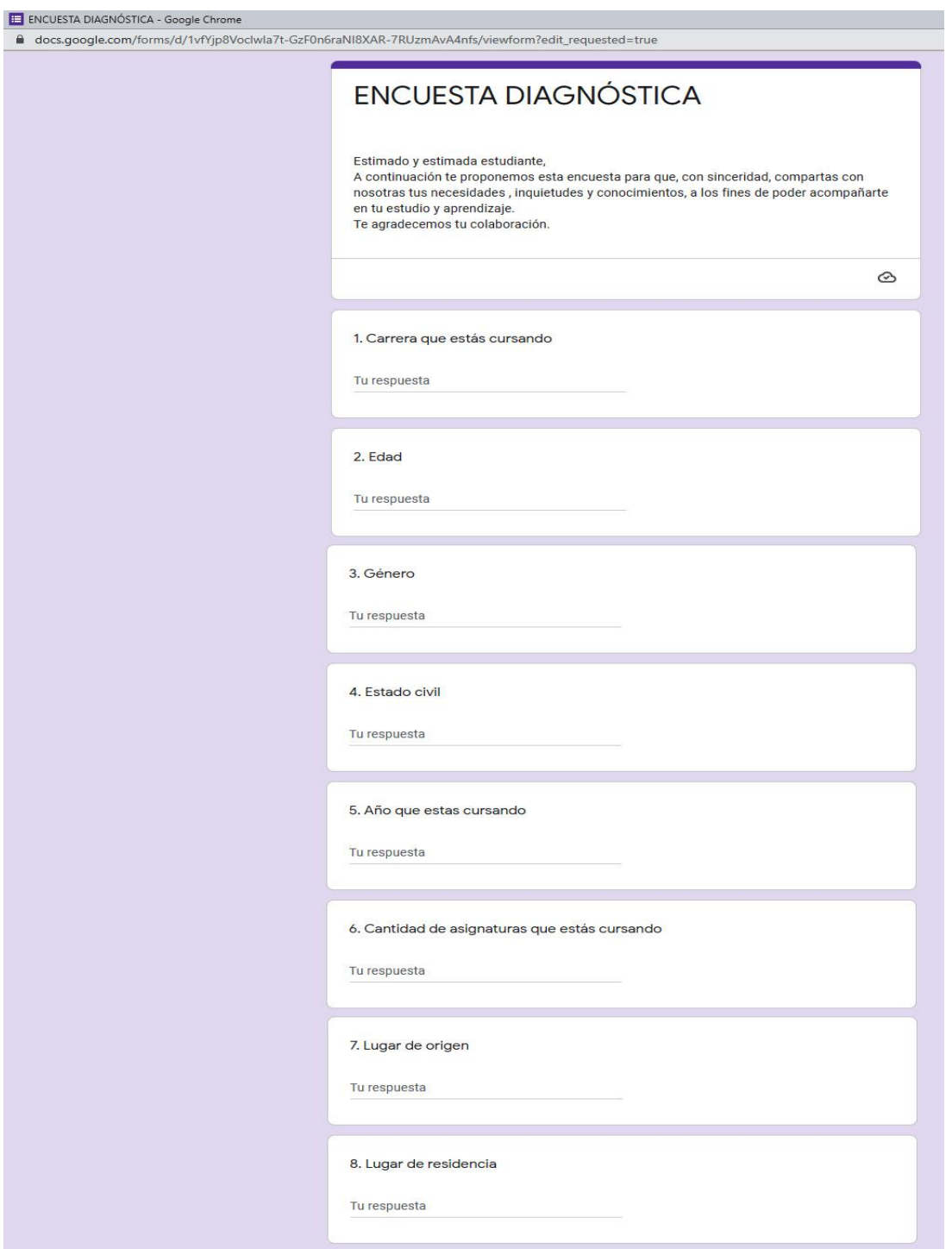

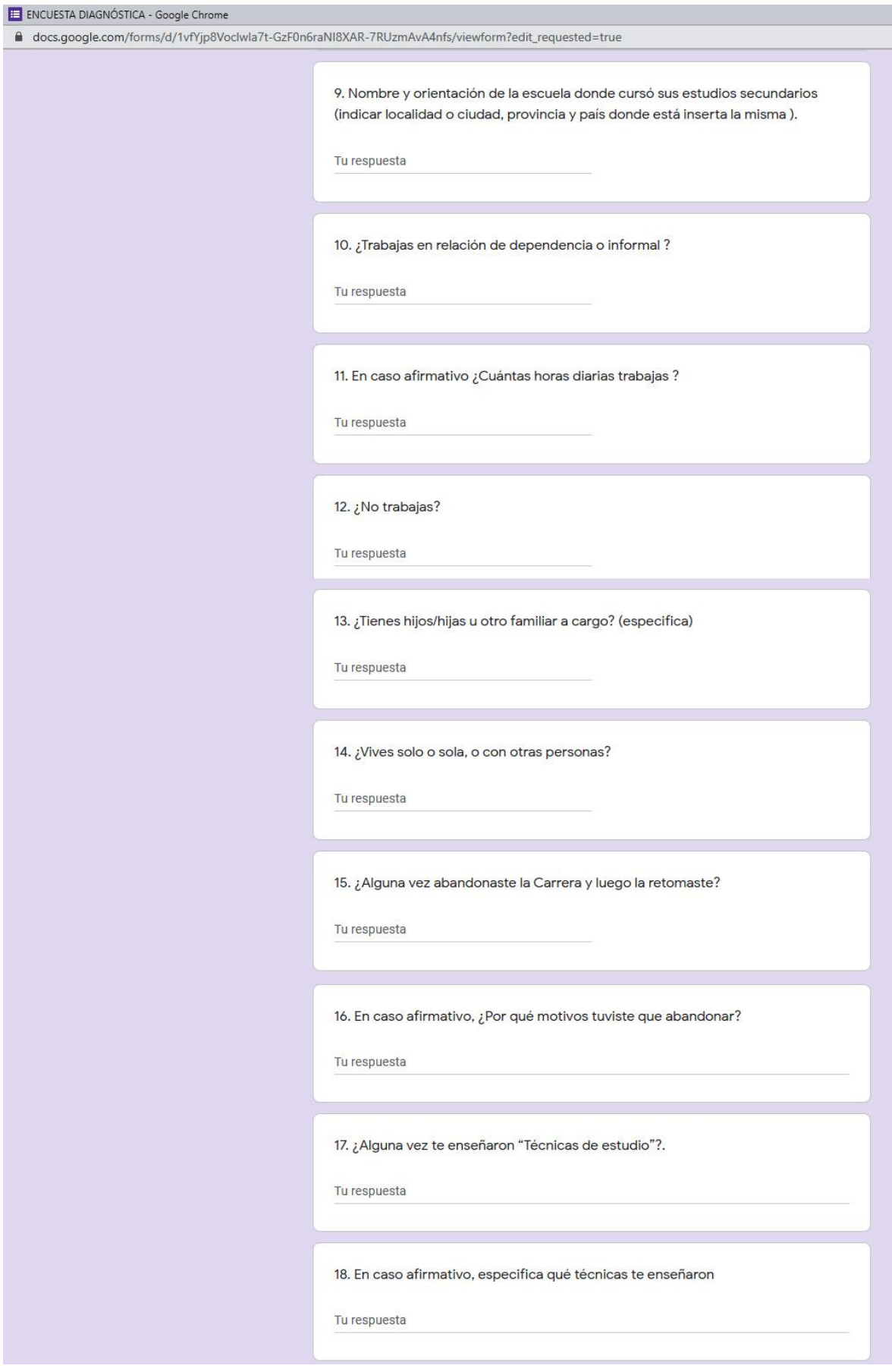

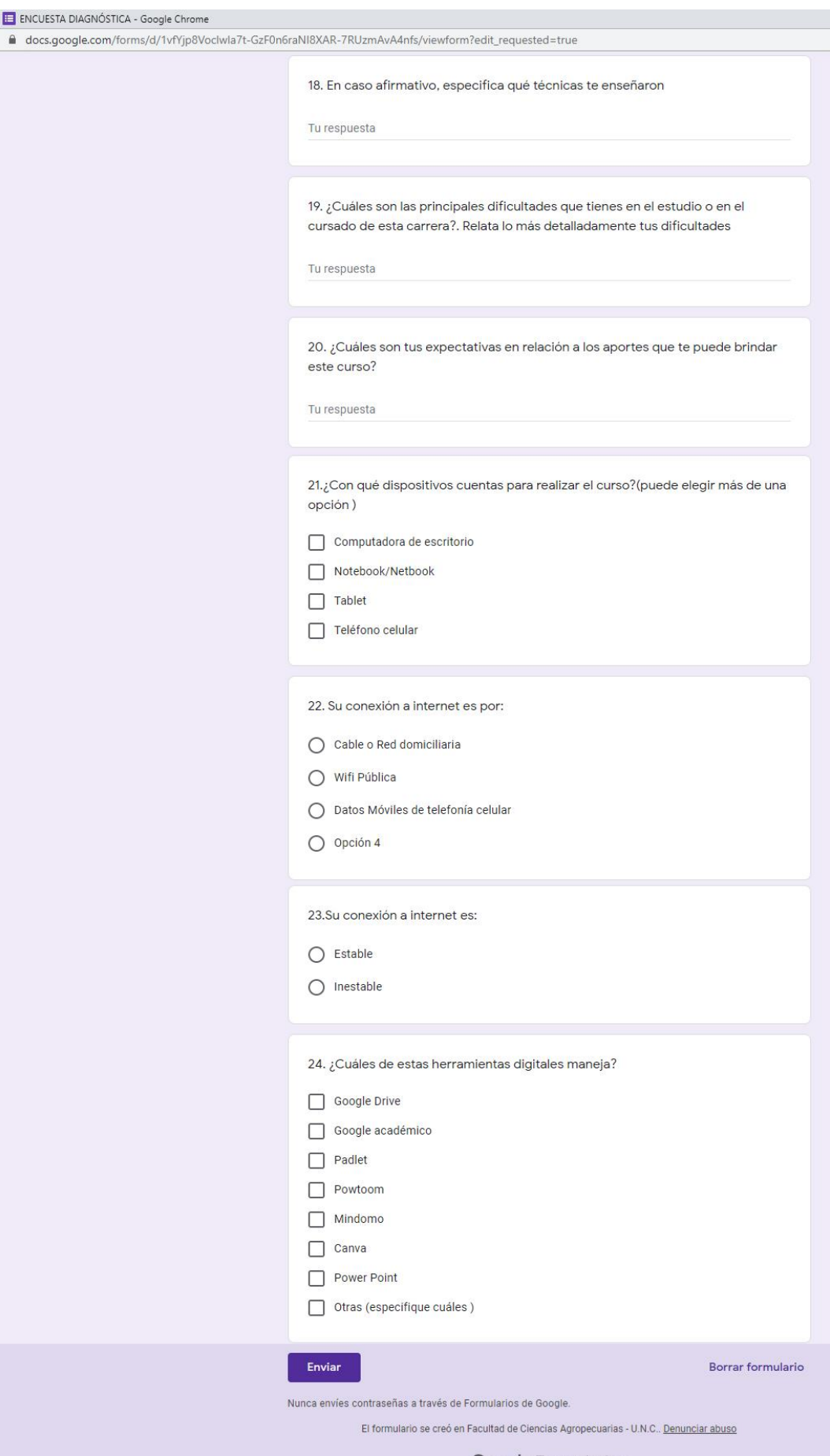

Google Formularios

# **Anexo 2. Encuesta de Evaluación del Curso**

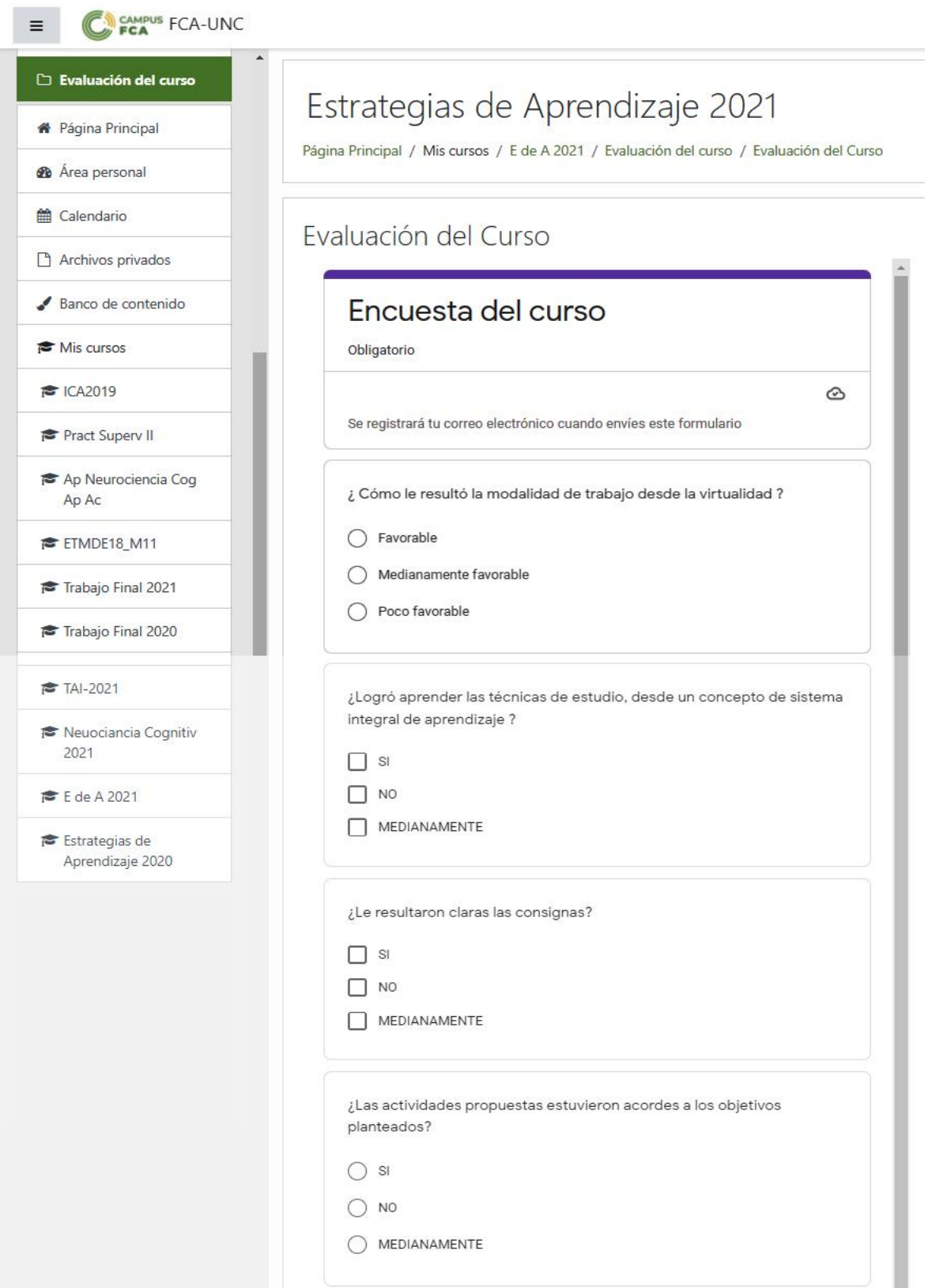

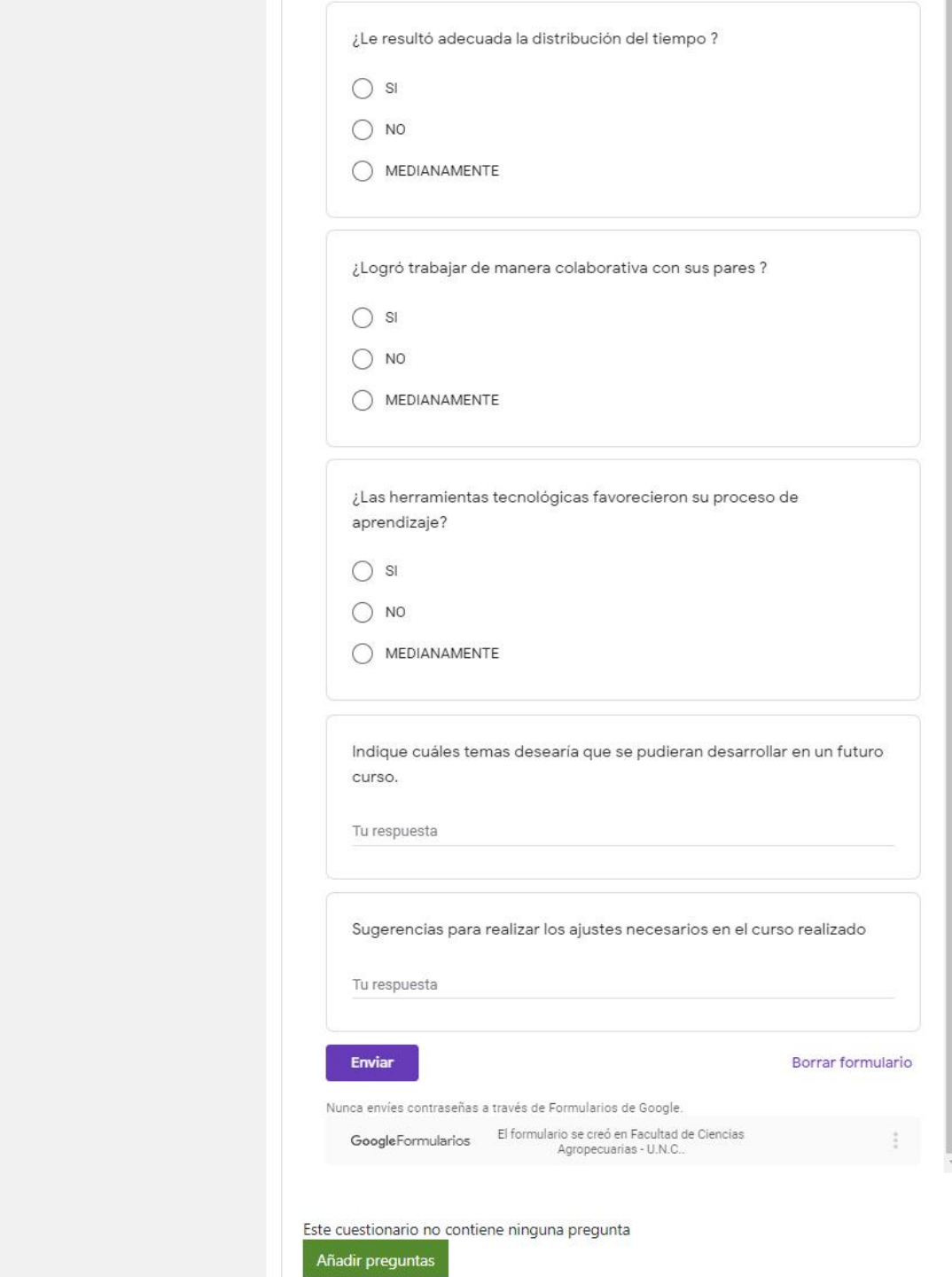
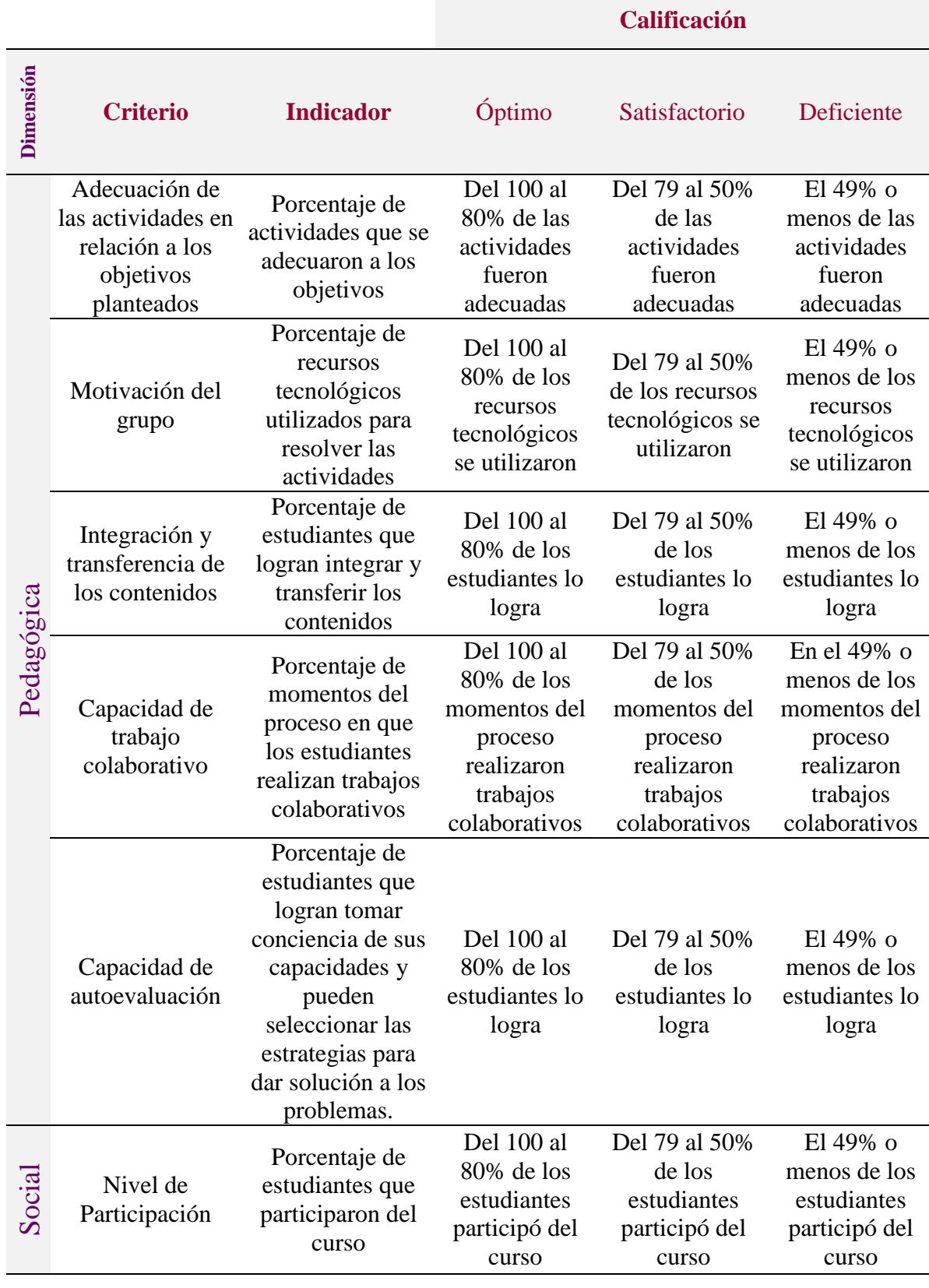

# **Anexo 3. Rúbrica de Evaluación del Curso**

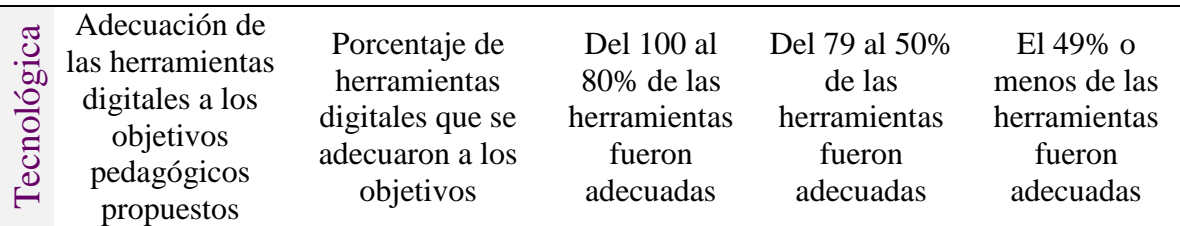

La evaluación del curso se considerará:

### - **Óptima**

Para recibir una **calificación óptima** el curso debe contar, **como mínimo,** con cinco indicadores con puntuaciones del 100 al 80% y los dos restantes con puntuaciones del 79 al 50%.

#### - **Satisfactoria**

Para recibir una **calificación satisfactoria** el curso debe contar, **como mínimo**, con cinco indicadores con puntuaciones del 79 al 50% y los dos restantes con puntuaciones del 49% o menos.

#### - **Deficiente**

Para recibir una **calificación deficiente** el curso debe contar con todos los indicadores con puntuaciones del 49 % o menos.

## **Anexo 4. Criterios de evaluación de los estudiantes**

#### **Claridad conceptual**

El mismo considera si los estudiantes logran distinguir y definir los conceptos aprendidos de manera clara, precisa y cierta.

#### **Pensamiento crítico y reflexivo.**

Este criterio considera la capacidad de los estudiantes para analizar y evaluar la información existente respecto a un tema. Esta capacidad les permitirá esclarecer la veracidad de dicha información y alcanzar una idea justificada al respecto.

#### **Capacidad relacional, de transferencia y de integración**

Este criterio evalúa la capacidad de los estudiantes para relacionar un nuevo conocimiento con: conocimientos anteriores, situaciones cotidianas, su propia experiencia, situaciones reales, entre otras. Esta capacidad les permitirá establecer puentes que favorezcan el armado de redes que integren los conceptos.

#### **Participación en los foros**

Este criterio evalúa la frecuencia y calidad de las intervenciones de los estudiantes en los distintos tipos de foros. La misma permitirá determinar si sus participaciones se sustentan con argumentos sólidos a partir de las lecturas realizadas, aportan nuevas ideas y las justifican correctamente.

En cada una de las intervenciones, se analizará su calidad considerando, si:

- la exposición es clara, concisa y respetuosa de los temas.
- logra debatir y defender ideas, construyendo nuevos aportes en conjunto.

#### **Trabajo colaborativo**

Este criterio evalúa la predisposición de los estudiantes para trabajar con otros, apoyándose mutuamente en la construcción de conocimientos desde el intercambio de ideas. El mismo tendrá en cuenta:

- su responsabilidad y compromiso.
- su apertura comunicacional para aceptar las ideas y pensamientos de los otros.